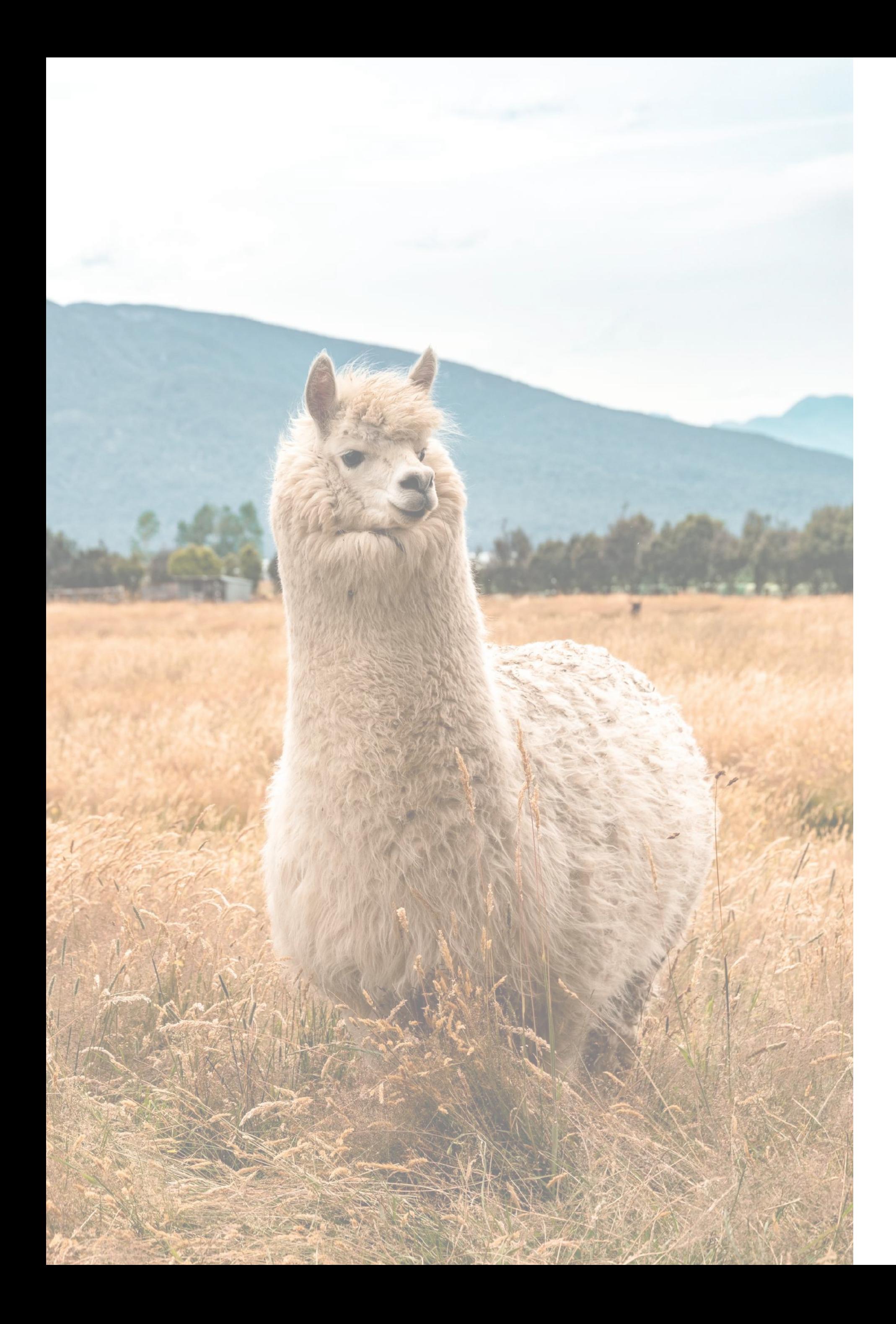

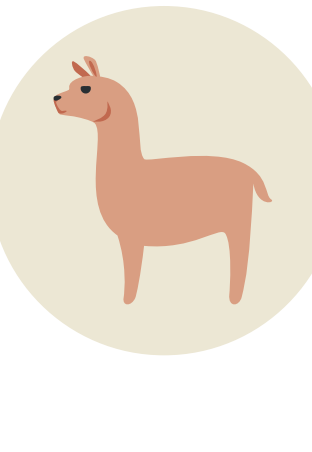

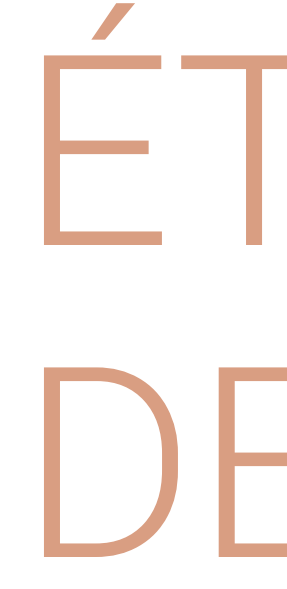

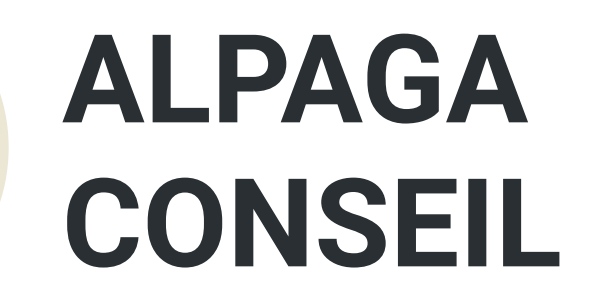

# étude des usages de Pixelfed

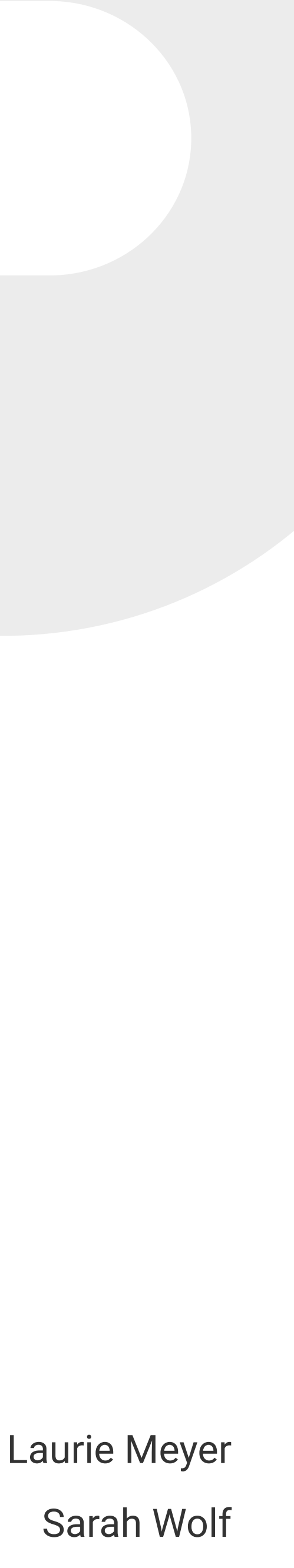

### **Contexte**

Pixelfed est un logiciel libre et open-source créé en Avril 2017 par Daniel Supernault, un développeur fullstack canadien. Il compte "s'inspirer des erreurs d'Instagram et offrir une alternative qui privilégie la vie privée au profit".

Pixelfed permet de poster des photos sur son profil et de les partager avec la communauté. Il est libre, éthique et décentralisé. L'un des principes phares de Pixelfed est également d'intéragir avec Friendica5, Mastodon, Mextcloud, PeerTube et Pleroma.

Un logiciel est dit libre si, et seulement si, sa licence garantit les quatre libertés fondamentales :

- · La liberté d'utiliser le logiciel ;
- · La liberté de copier le logiciel ;
- · La liberté d'étudier le logiciel ;
- · La liberté de modifier le logiciel et de redistribuer les versions modifiées.

L'objectif de PixelFed est de proposer une alternative à Instagram libre, sécurisée, gratuite et sans publicité.

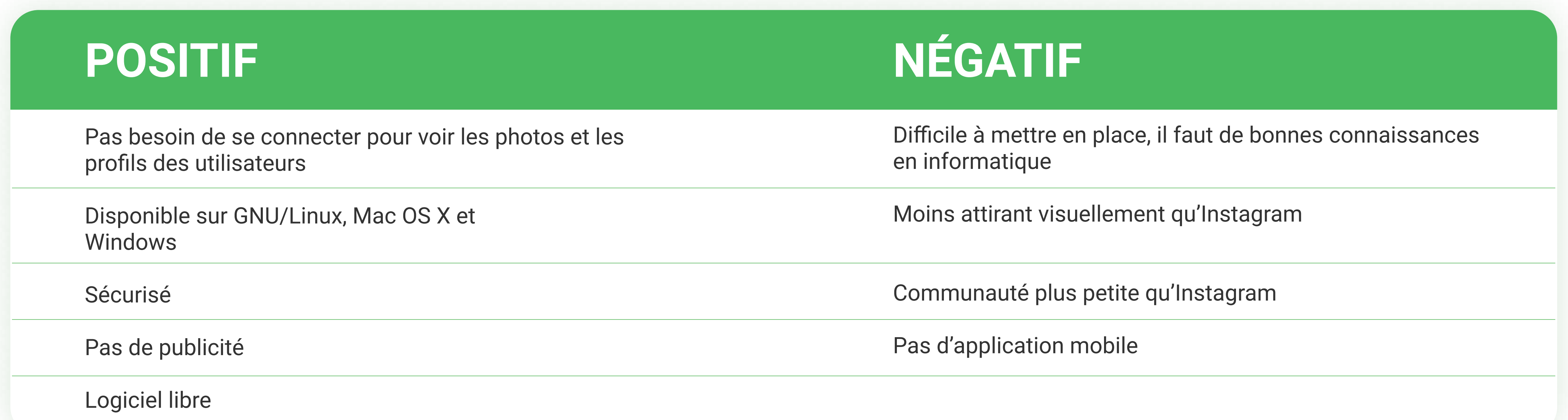

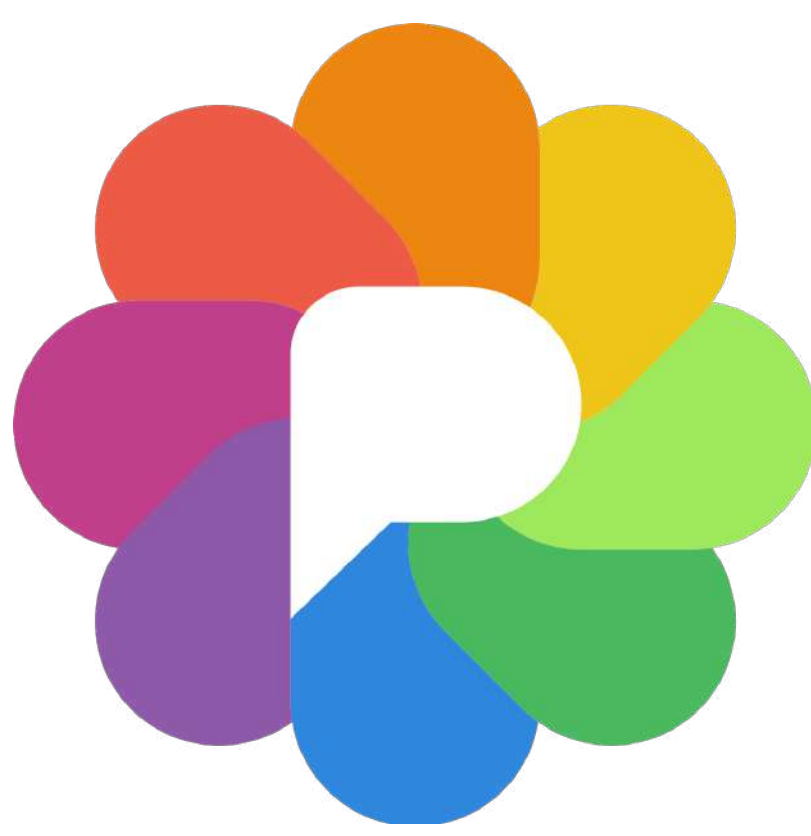

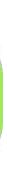

### Sujets / Objectifs de recherche

Dans la première phase d'étude des usages, les sujets suivants seront explorés :

- · Définir le parcours type de création d'un entité PixelFed.
- Comprendre le ressenti d'un utilisateur présent sur la plateforme au moment de son parcours,
- Comprendre les attentes du futur utilisateur pour permettre d'initier de nouveaux usagers.
- Comprendre ce qui décourage les utilisateurs de passer aux logiciels libres.
- Définir les connaissances actuelles des futurs utilisateurs par rapport aux logiciels libres,
- . Comprendre comment PixelFed pourrait initier de nouveaux utilisateurs

### Hypothèses

Après une phase préparatoire de fouille documentaire, voici les hypothèses les plus saillantes que nous allons vérifier au cours de l'étude des usages : • Le design n'est pas adapté aux utilisateurs et à l'image de ce que veut retranscrire PixelFed dans ses principes (libre, sécurisé, sans profit). • Le logiciel est complexe et demande d'avoir certaines notions informatiques avancées et un certain vocabulaire,

- 
- 
- · L'accessibilité est réduite par l'usage unique de l'anglais.
- · La communauté de PixelFed est petite et on se sent déconnecté du reste du monde,
- L'échange et l'interaction entre les différentes instances ne sont pas facilités,
- La communication à propos de ce logiciel n'est pas suffisante et ne se démarque pas de ses concurrents,
- · Les utilisateurs ont un certain confort à utiliser leurs outils actuels qui sont faciles à prendre en main,
- Les utilisateurs ne voient pas l'intérêt d'utiliser une solution moins avancée comparée aux solutions actuelles.
- Les publicités ne dérangent plus les utilisateurs sur les plateformes si celles-ci sont suffisamment ergonomiques et pratiques,
- L'ergonomie de l'interface n'est pas optimale (temps de chargement long, pas d'application mobile, pas de réelle identité visuelle).
- · Inquiétude des utilisateurs face à l'absence de modération.
- L'open-source ne suscite pas assez d'intérêt pour les utilisateurs.

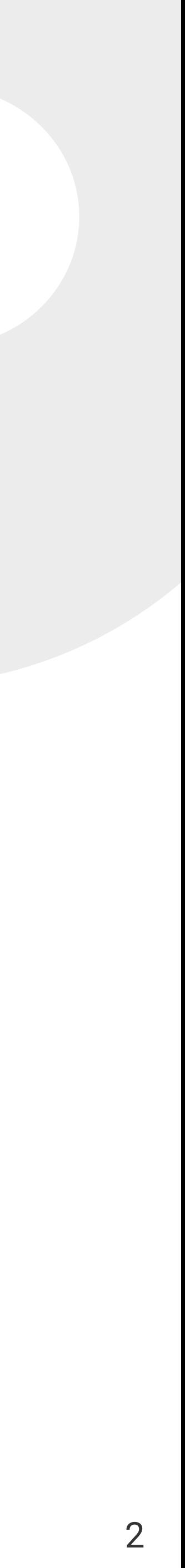

### Usages à étudier

Note : Cette liste est hypothétique et basée sur notre connaissance actuelle du sujet.

### USAGERS / USAGÈRES USAGES

Utilisateurs d'Instagram

Utilisateurs de PixelFed

Utilisateurs qui connaissent PixelFed mais qui ne souhaitent pas l'utiliser

Utilisateurs qui ne connaissent pas PixelFed

Pourquoi cette plateforme ? Quel est leur usage ? Leur expérience. Leurs points positifs et négatifs.

Pourquoi cette plateforme ? Quel est leur usage ? Leur expérience. Leurs points positifs et négatifs.

Qu'est-ce qui les dérange ? Qu'est-ce qu'ils utilisent à la place ?

Est-ce que le principe les intéresserait ? Qu'est-ce qui leur plaît et qu'est-ce qui leur convient moins.

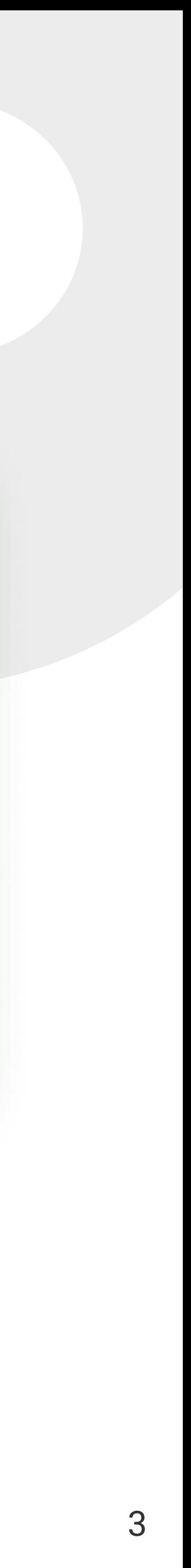

Questionnaire exploratoire large

Audit Ergonomique

Questionnaire de phrases à compléter

Entretiens qualitatifs semi-directifs

Walkthrough

### PHASE DÉTAILS

Évaluer la nature de la relation du grand public aux logiciels libres

Comprendre les défauts et les qualités de la plateforme

Avoir le ressenti (sans filtres) des utilisateurs de PixelFed

Avoir des réponses plus poussées sur le logiciel d'un point de vue des utilisateurs de PixelFed

Comprendre le premier ressenti d'un utilisateur non-initié

### Plan de recherche

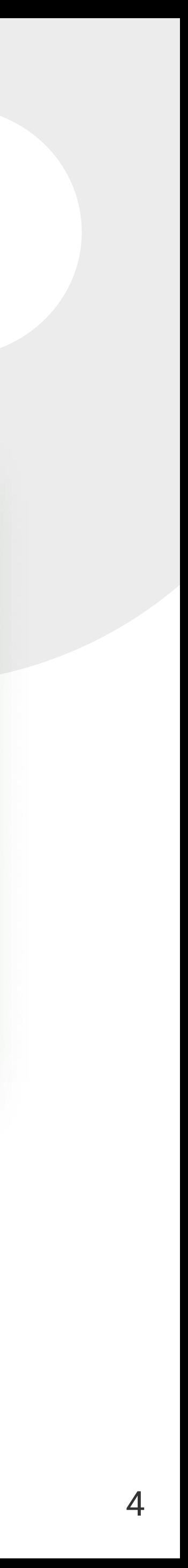

### Questionnaire exploratoire large

### Données recherchées

- · Évaluer la nature de la relation aux logiciels libres
- · Déceler les a priori liés aux logiciels **libres**
- · Déceler ce qui peut atteindre de futurs utilisateurs sur PixelFed

#### **Cibles**

· Pas de critère défini, échantillon aléatoire de personnes volontaires

#### **Recrutement**

Envoi du formulaire en ligne, sur des plateformes de réseaux sociaux et entourage

### Sélection de l'échantillon

Pas de sélection post-recrutement

### **Protocole**

Formulaire en ligne (Google Forms):

- · Explication du contexte de l'étude
- · Une vingtaine de questions avec réponse format échelle de Likert de 1 à 5 (Pas du tout d'accord, tout à fait d'accord)
- · Questions démographiques

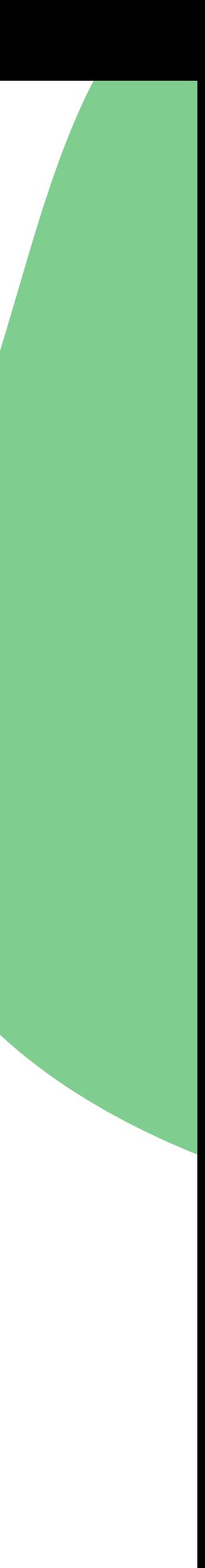

### Analyse questionnaire exploratoire large

### **Participants**

- · 37 réponses entre 16 et 48 ans
- 50% ont moins de 25 ans
- 21 hommes, 12 femmes et 4 qui n'ont pas souhaité le préciser

### Situation professionnelle et secteur d'activité

- · Principalement des salariés (14) et étudiants (15)
- · Secteurs variés mais plusieurs participants dans le domaine de l'informatique (7) ou dans le domaine digital/design (6)

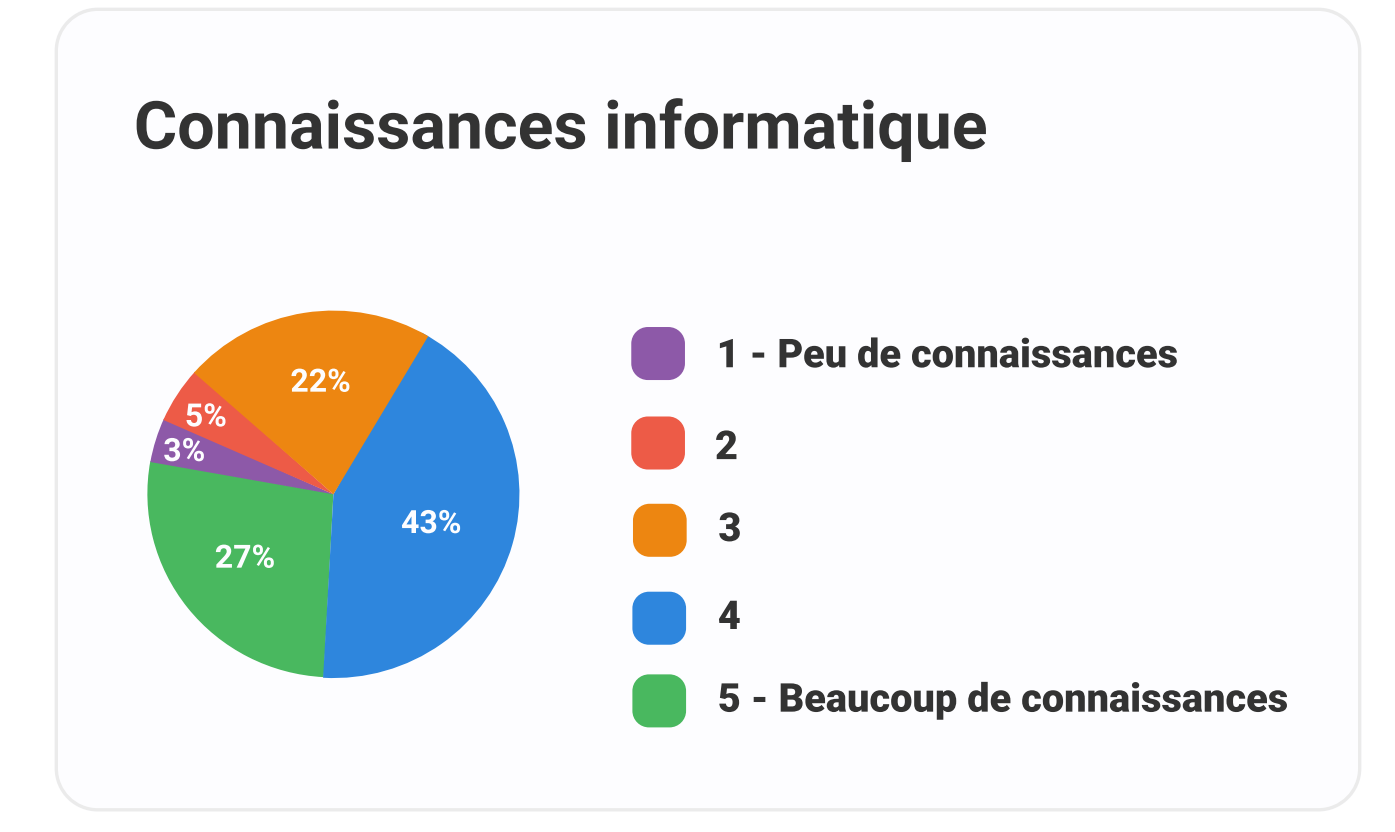

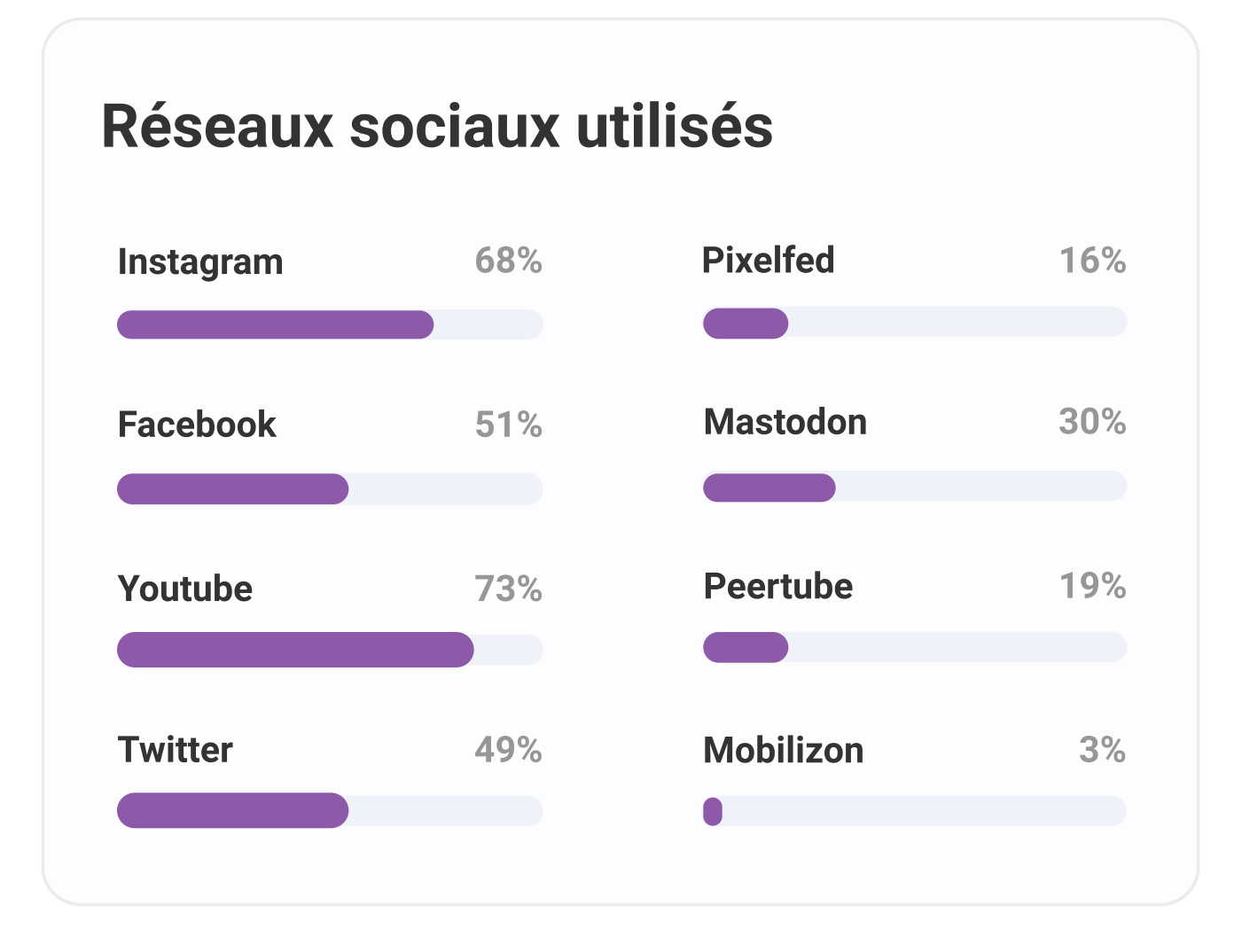

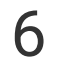

### **Résumé**

**Relation avec les logiciels libres (37 participants)** 

- 60% se sentent familier avec les logiciels libres
- neutres à se sujet
- avec cette affirmation
- 
- · 43% qui sont en accord avec cette affirmation contre 46% qui estime ne pas s'y être habitués
- · 84% ont déjà utilisé des logiciels libres
- · Le fait qu'un logiciel soit libre est un critère de sélection important pour 54% des participants
- sociaux actuels
- 51,3% trouve les logiciels libres facile à utiliser et 32% sont neutres à se sujet
- · 43% utilise régulièrement des logiciels libres contre 38% qui ne sont pas dans ce cas et 19% qui ne se positionnent pas
- · Seul la moitié des participants ont déjà entendu parler de Pixelfed dont 19% qui l'utilise
- · Il est important pour les participants que les logiciels et plateforme ne récolte pas leur données (76%)
- · Pour 78% l'utilisation de l'anglais n'est pas un problème
- · 76% sont prêts à faire des compromis si on leur prouve les avantages liés à l'utilisation d'un logiciel libre
- · Concernant la modération les avis sont mitigés mais cela n'est pas une préoccupation majeure pour 49%

#### Utilisateurs de Pixelfed (7 participants)

Le design plait à 57% des participants. Concernant l'échange et l'interaction entre les différentes instances cela dépend des participants et les réponses sont très hétérogènes. 43% trouve que l'ergonomie de Pixelfed n'est pas optimale et pour 57% Pixelfed ne leur a pas permis de quitter Instagram.

=> Il est à noté que les participants étaient plutôt familier du domaine informatique et des logiciels libres.

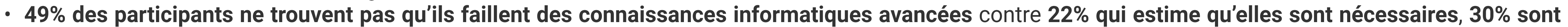

• Concernant la complexité des logiciels libres 43% ne se positionne pas et 41% ne les trouve pas particulièrement complexes contre 16% qui sont d'accord

· Concernant l'affirmation "je me suis habitué.e à la présence de publicités sur les réseaux sociaux cela semble dépendre des utilisateurs car l'on observe

· Concernant l'ergonomie des logiciels libre les participants ont été très partagés : pour 59% les logiciels libres ne peuvent pas remplacer leur réseaux

 $\mathcal{I}$ 

## Analyse questionnaire exploratoire large

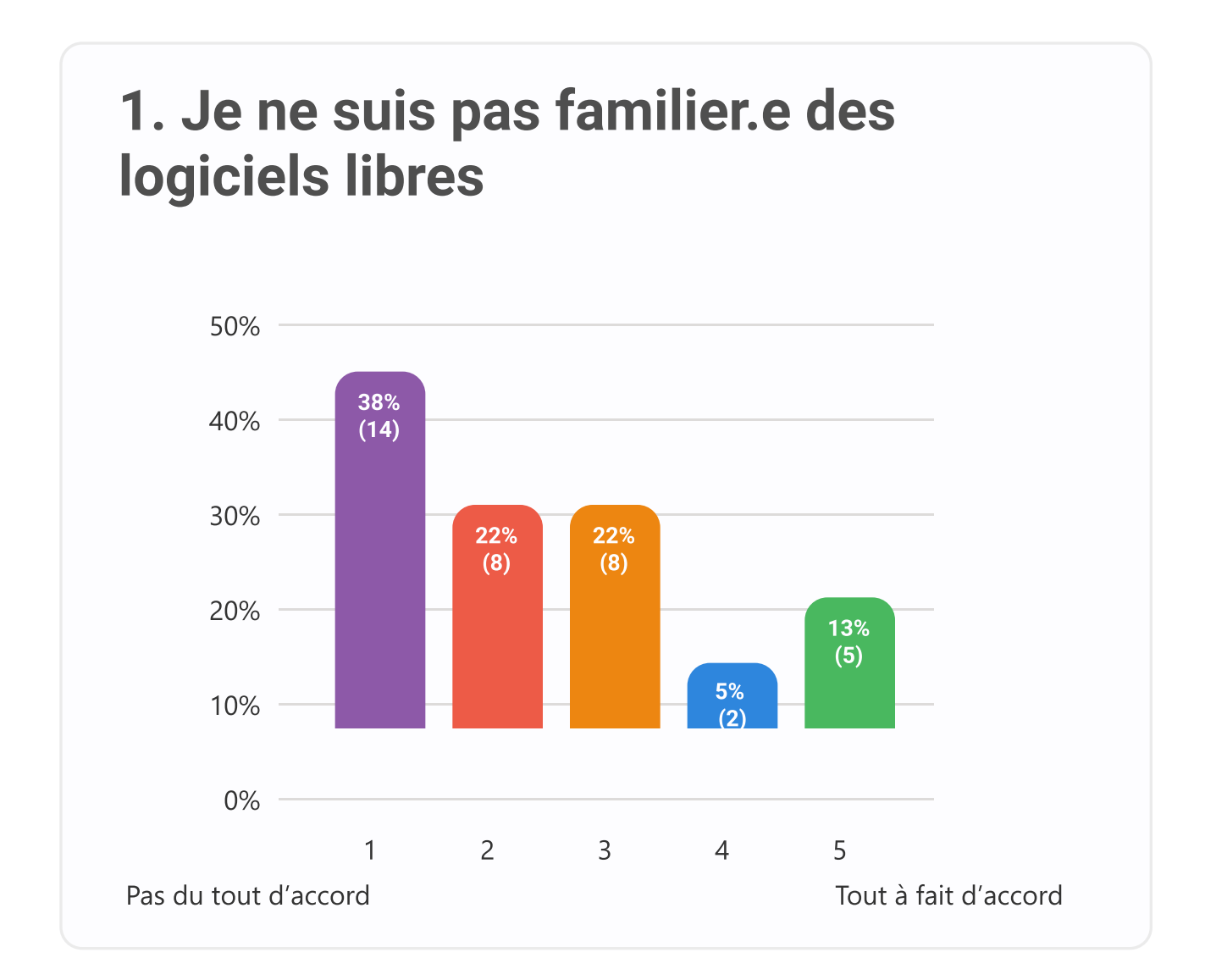

### 2. Les logiciels libres demandent des connaissances informatiques

# avancées

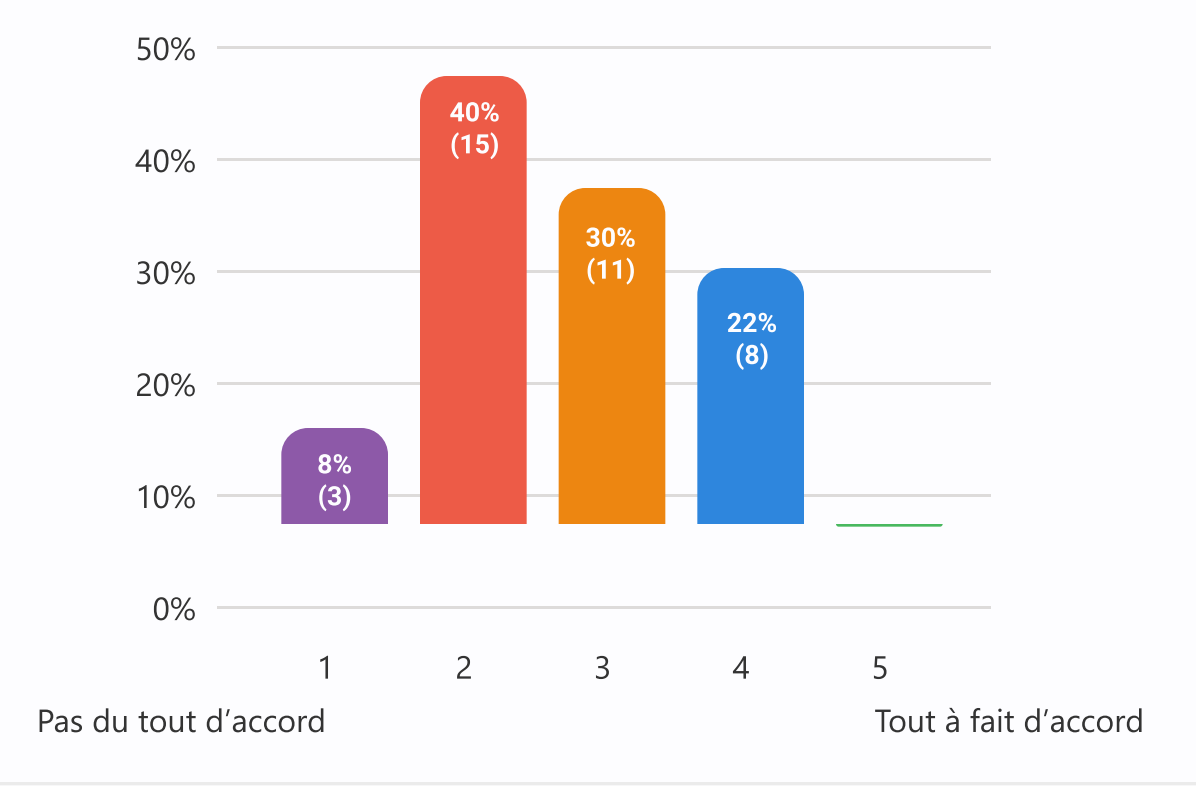

#### 3. Je trouve les logiciels libres complexes

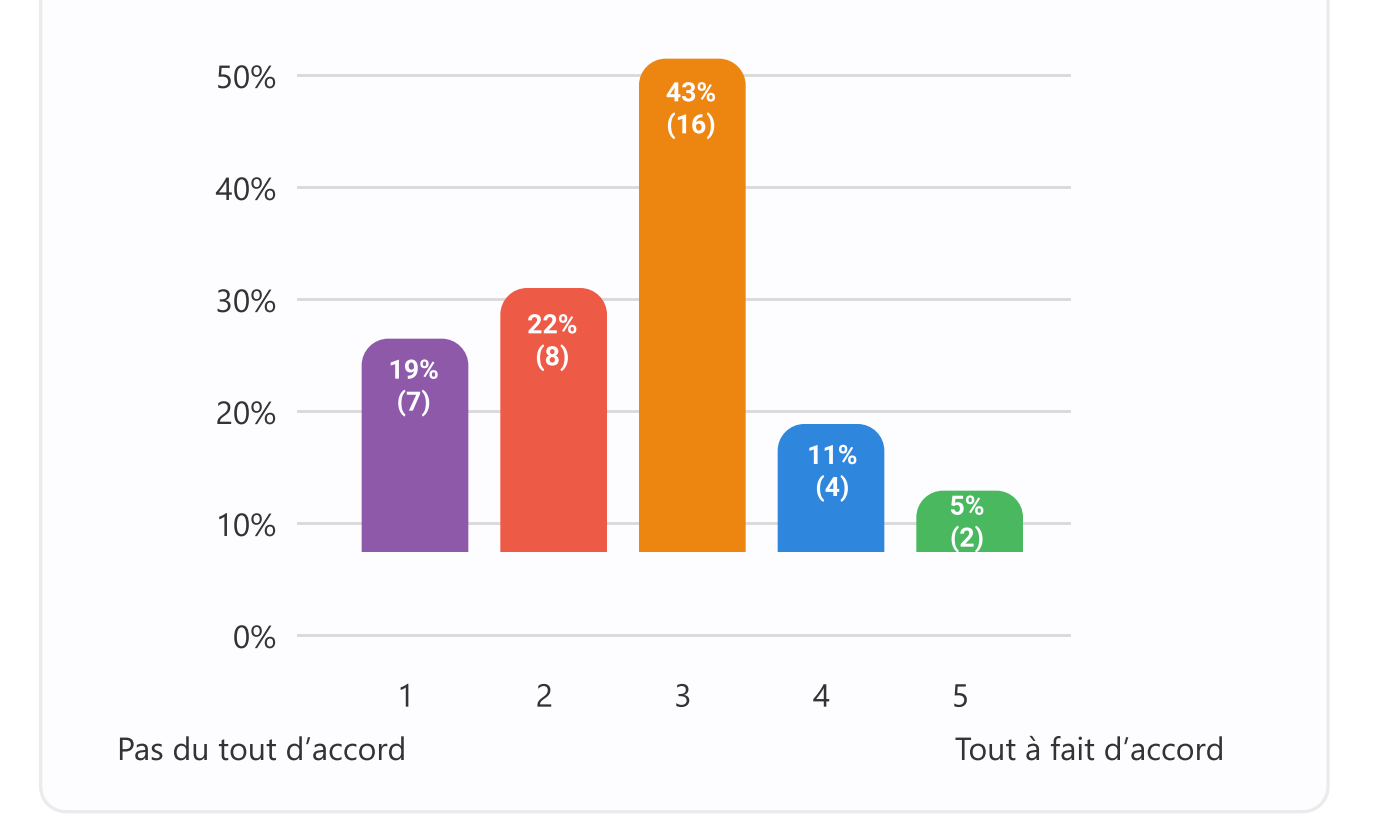

4. Je me suis habitué.e à la présence des publicités sur les réseaux sociaux

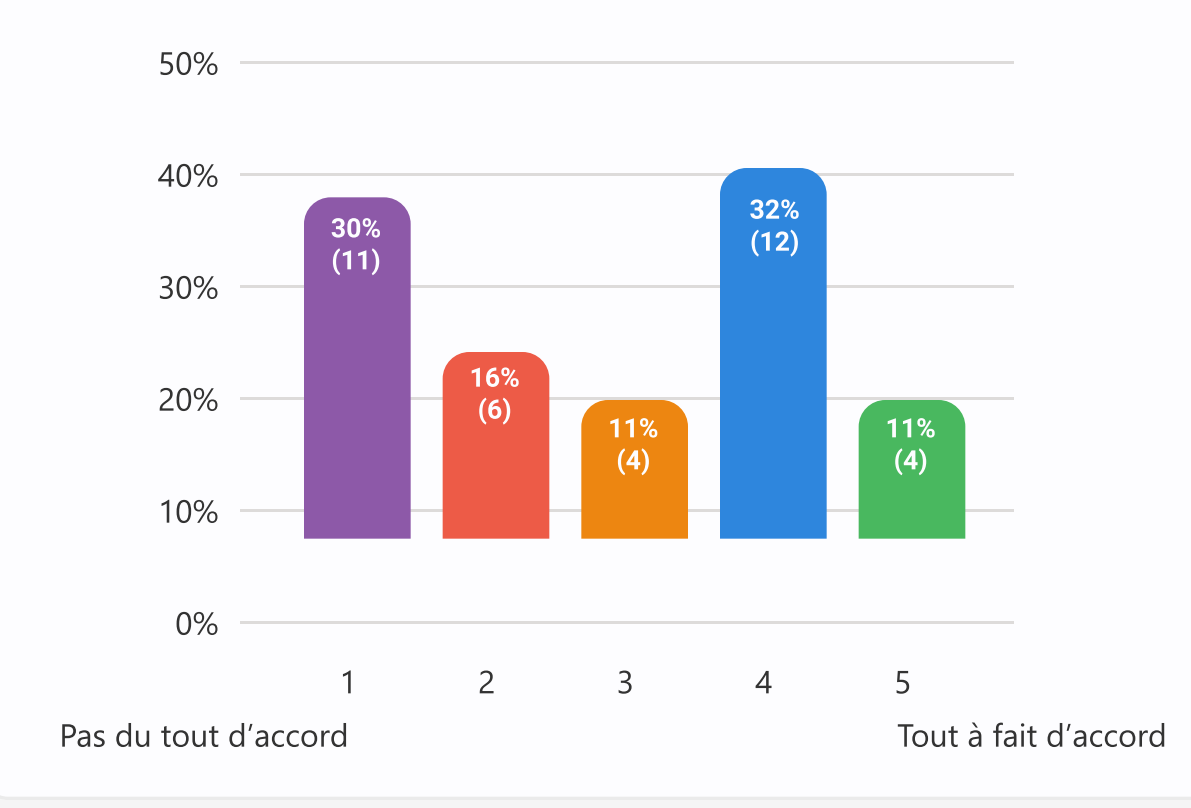

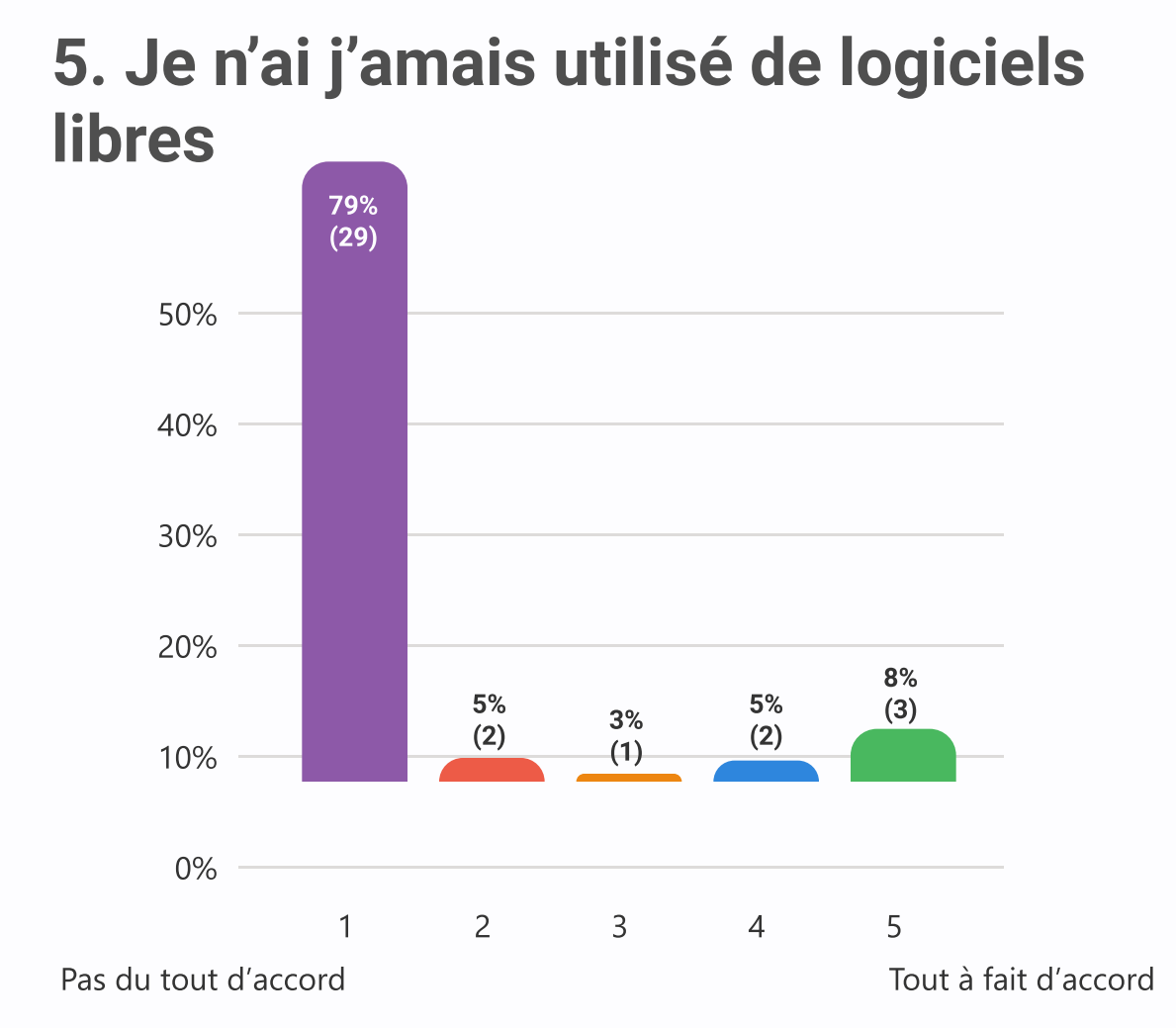

6. Le fait qu'un logiciel soit libre est un critère de sélection important pour moi

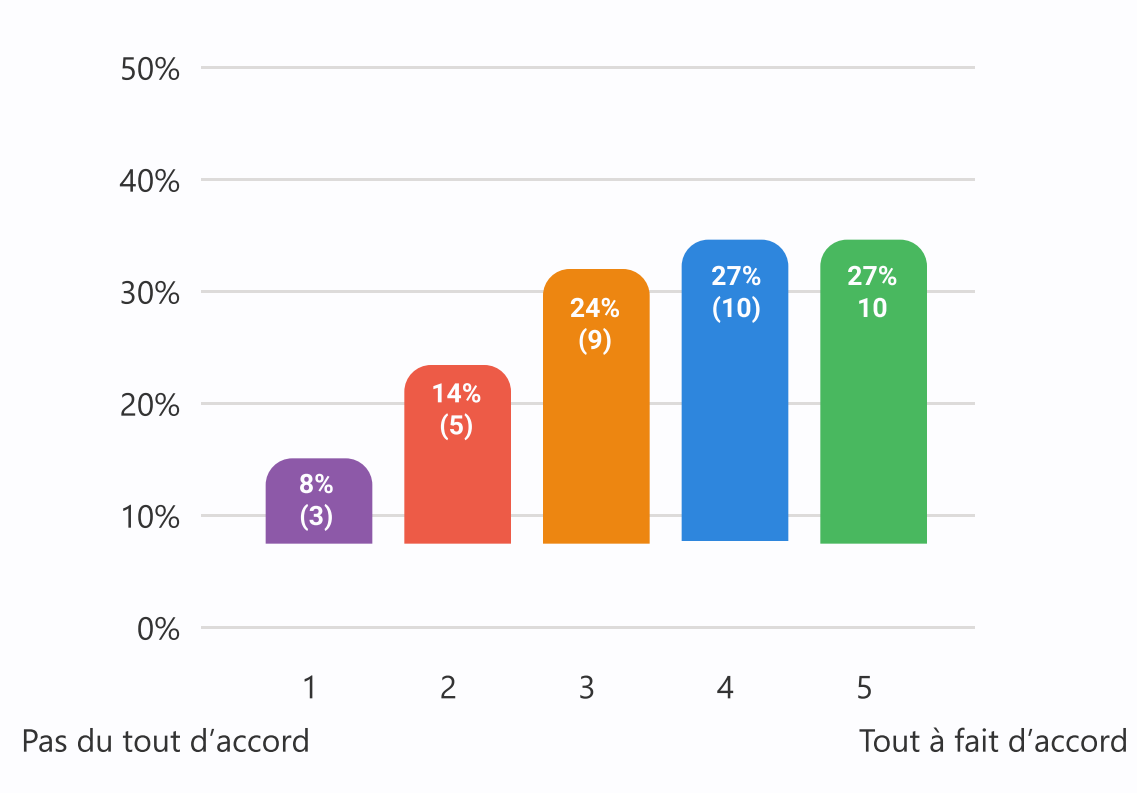

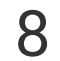

#### 9. Je ne suis pas prêt.e à supprimer mes réseaux sociaux actuels pour passer sur des versions libres

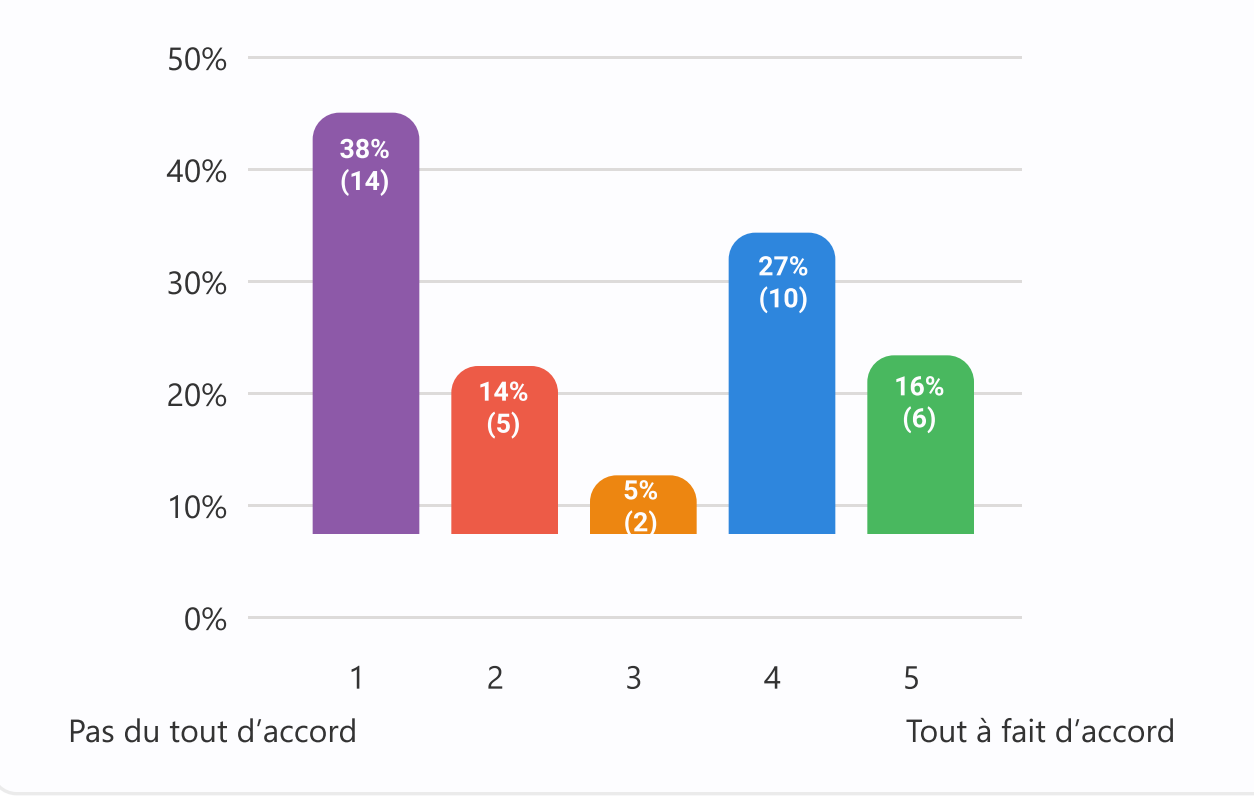

## Analyse questionnaire exploratoire large

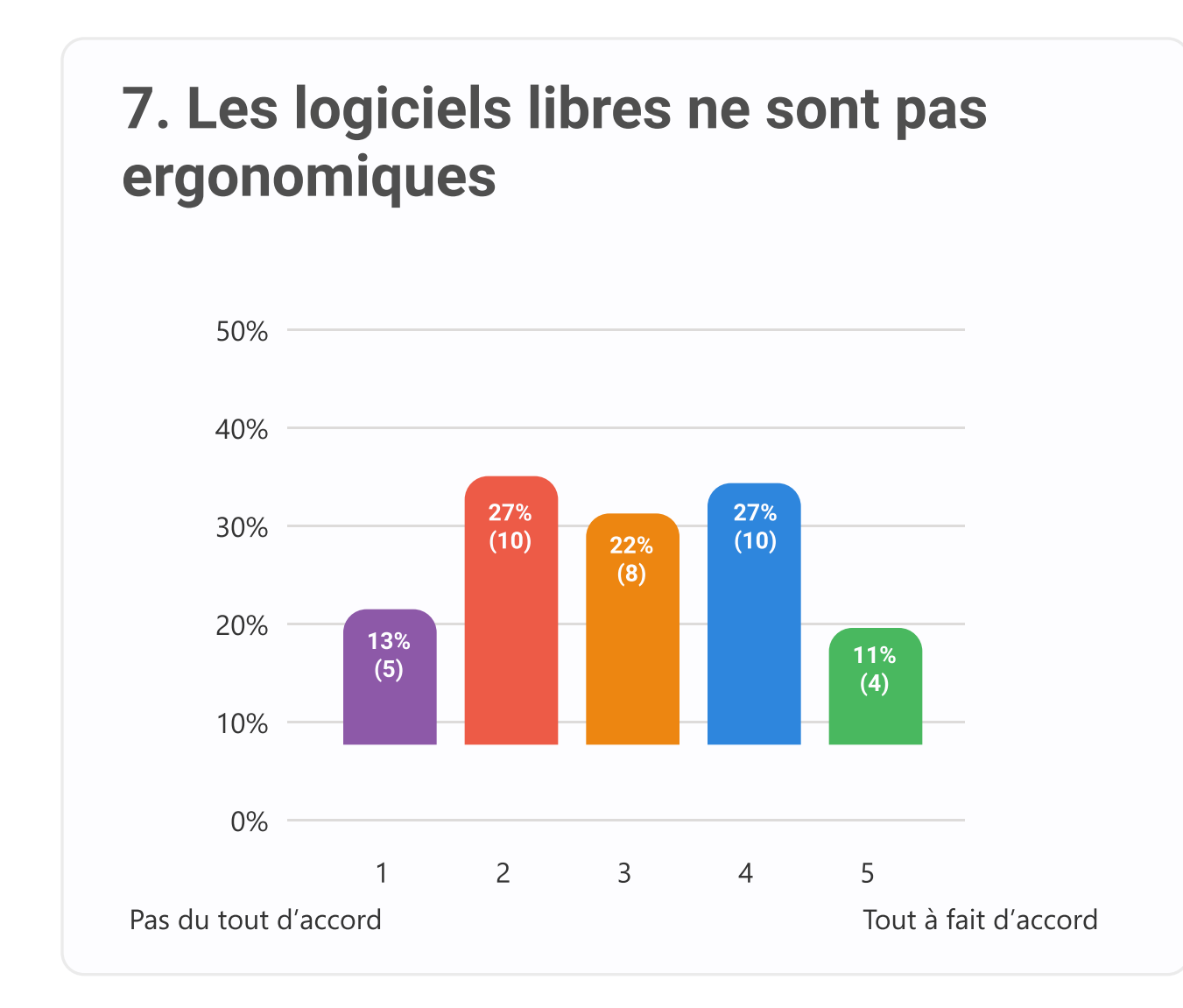

10. Je trouve les logiciels libres faciles à utiliser

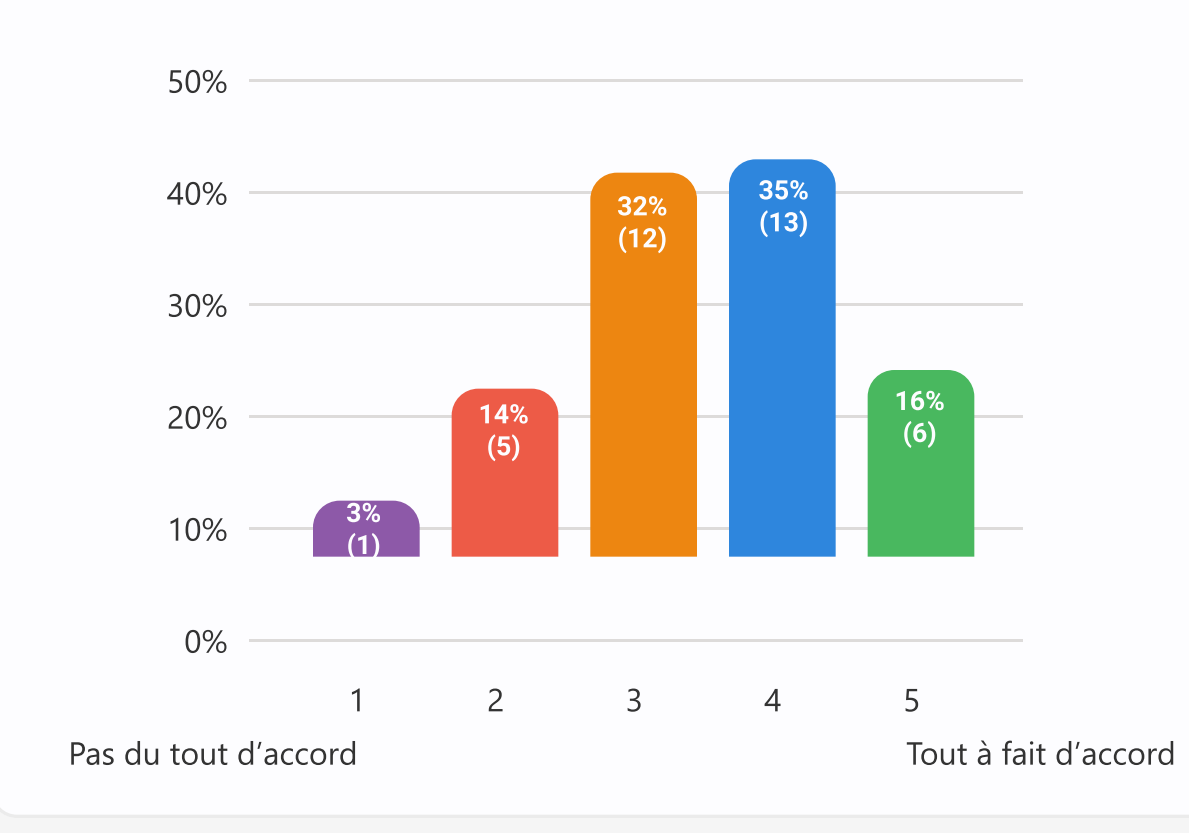

# actuels

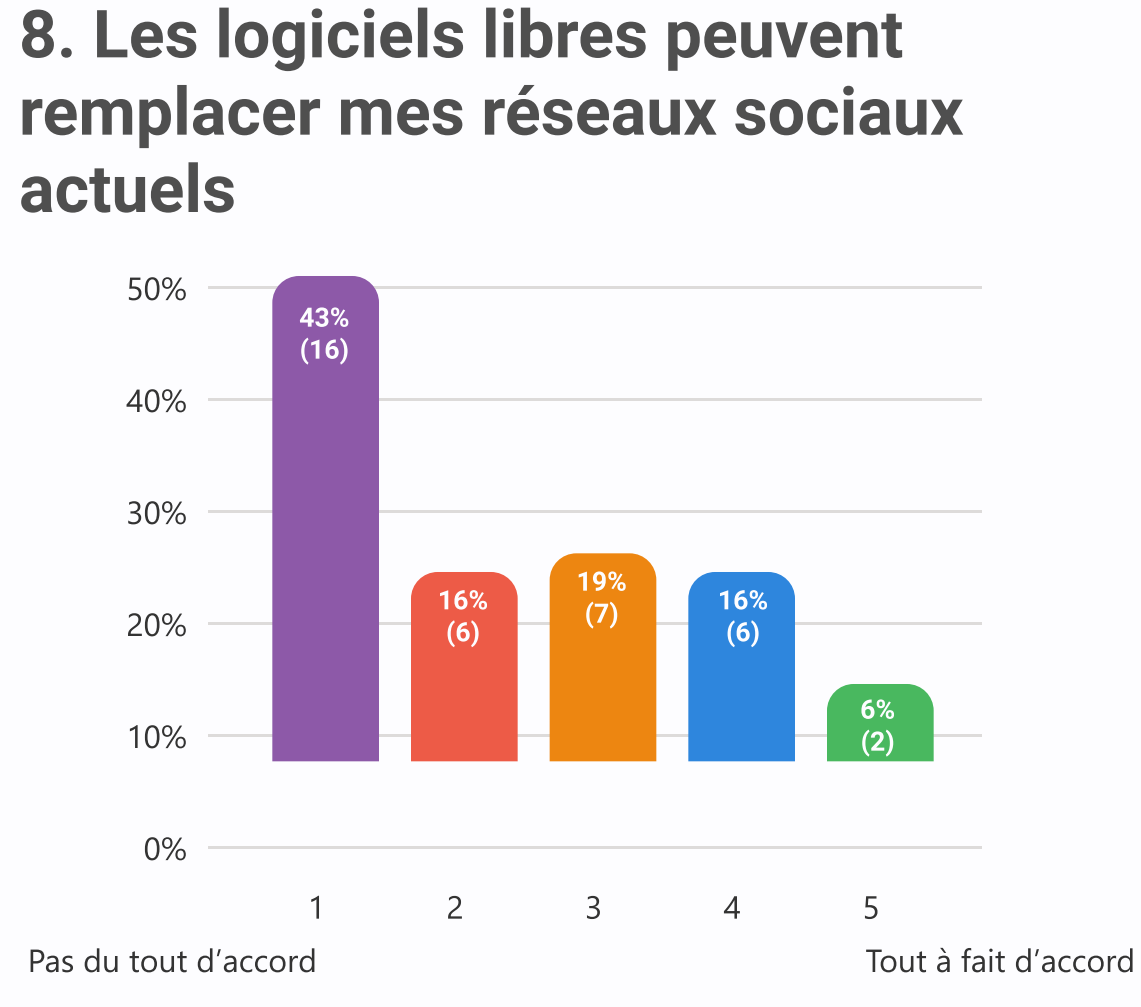

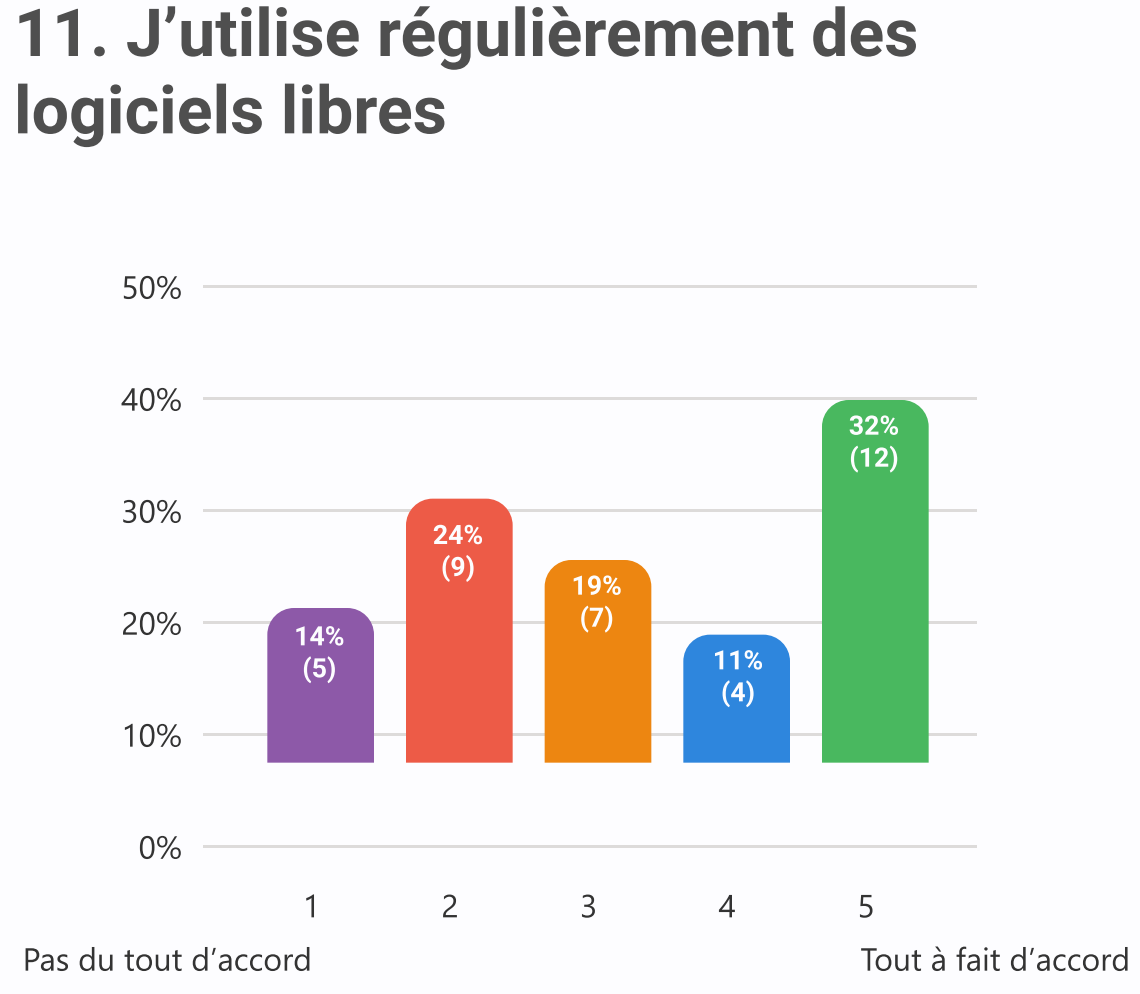

#### 12. J'ai besoin d'un réseau social avec beaucoup d'utilisateurs

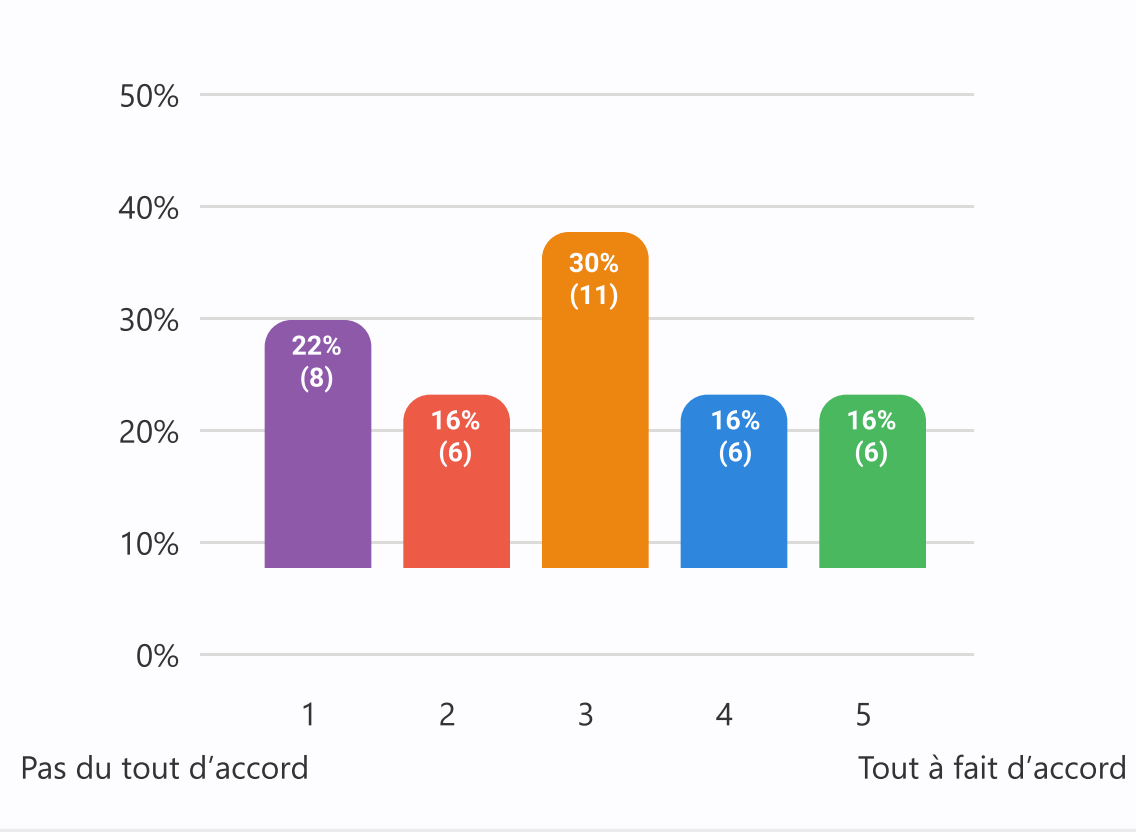

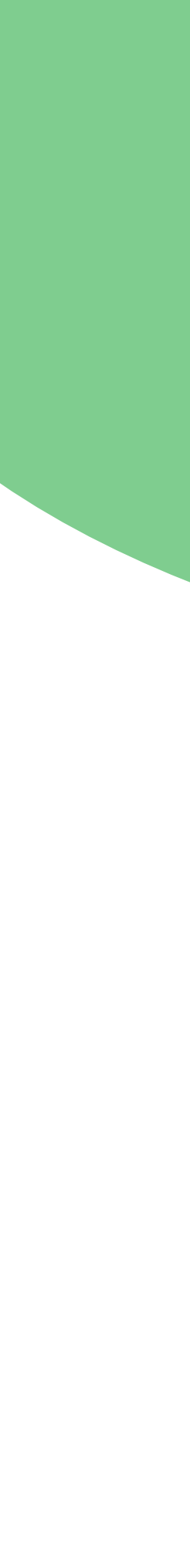

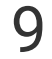

## Analyse questionnaire exploratoire large

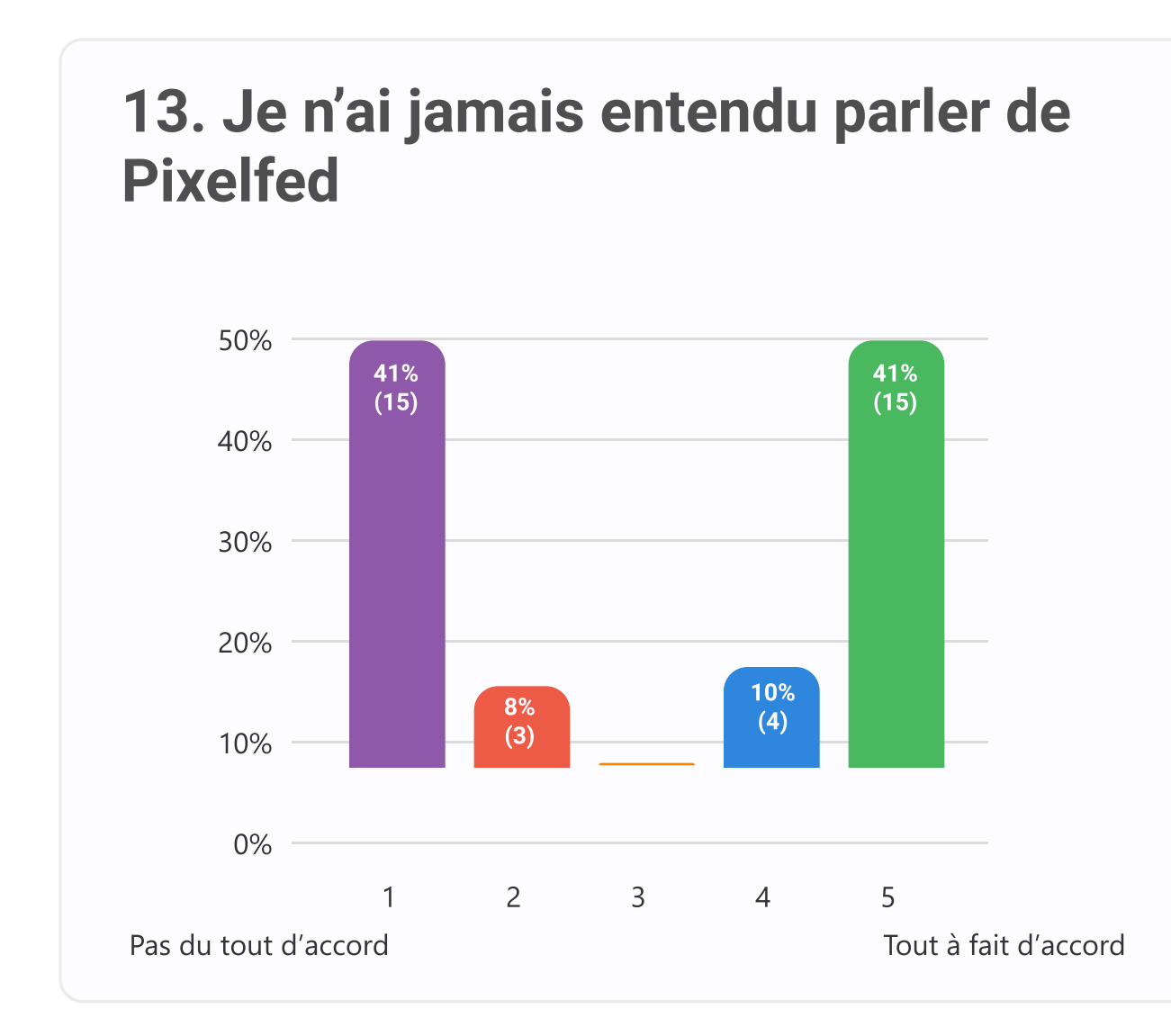

16. Je suis prêt.e à faire des compromis si on me prouve les avantages liés à l'utilisation d'un logiciel libre

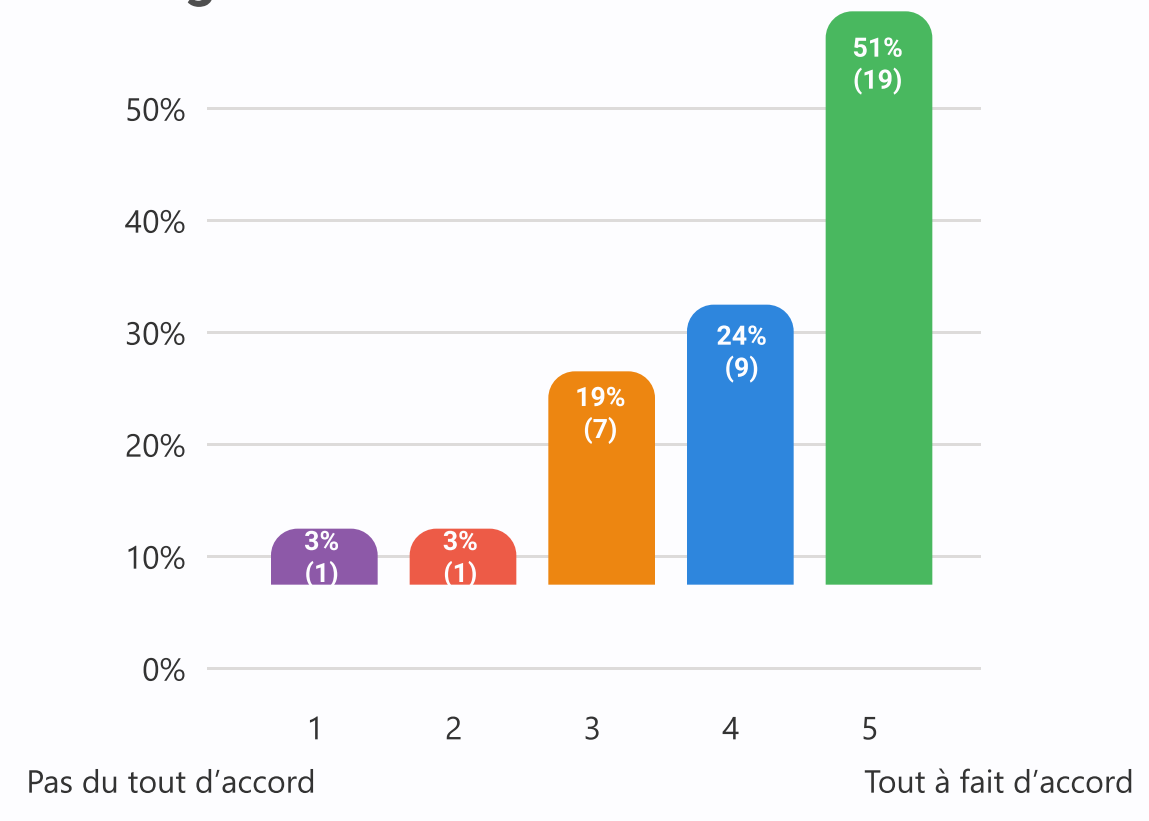

#### 15. Je ne suis pas à l'aise avec des logiciels uniquement en anglais

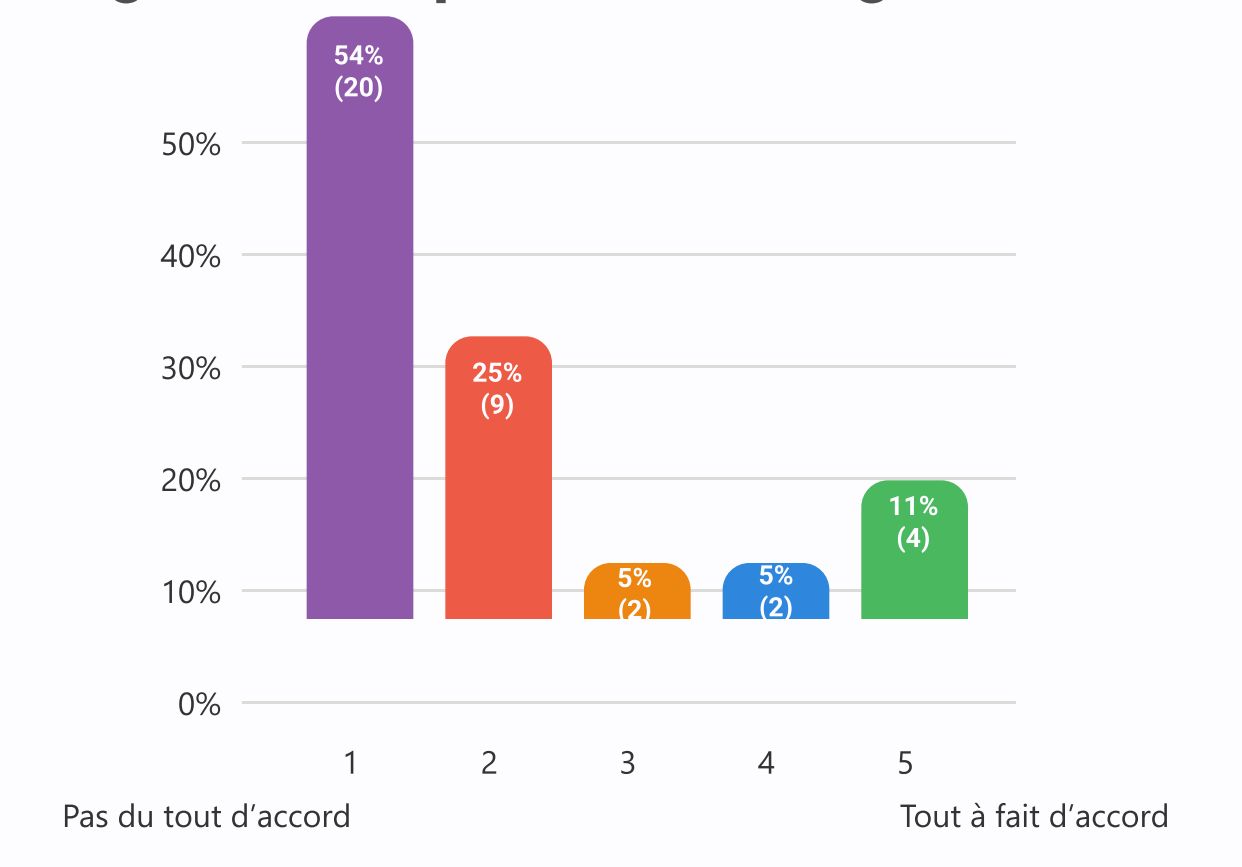

14. Il est important pour moi qu'un logiciel ou une plateforme ne récolte pas mes

## données

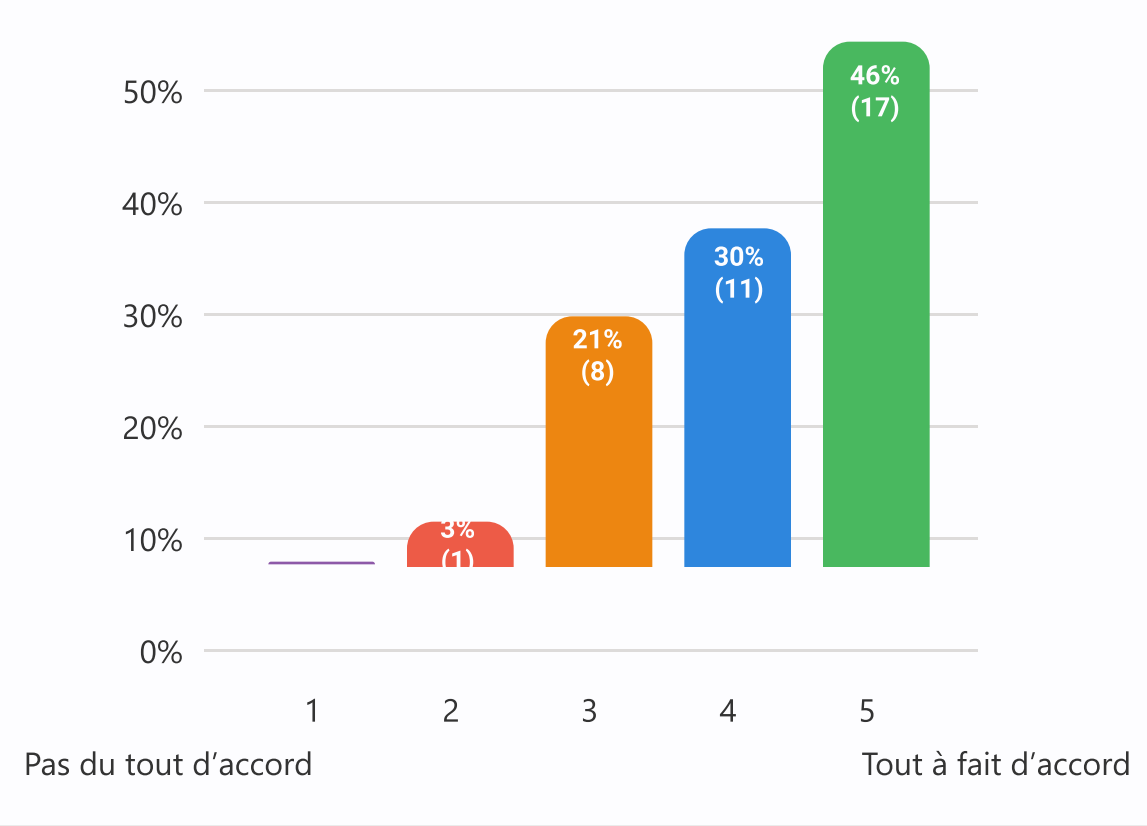

17. J'ai peur de tomber sur du contenu inapproprié s'il n'y a pas de modération 0%  $10\% -$ 20% 30% 40% 50% 1 2 3 4 5 43%  $(16)$  $16%$   $(6)$ 19%  $(7)$   $\begin{bmatrix} 16\% \\ 6 \end{bmatrix}$ 6% (2)

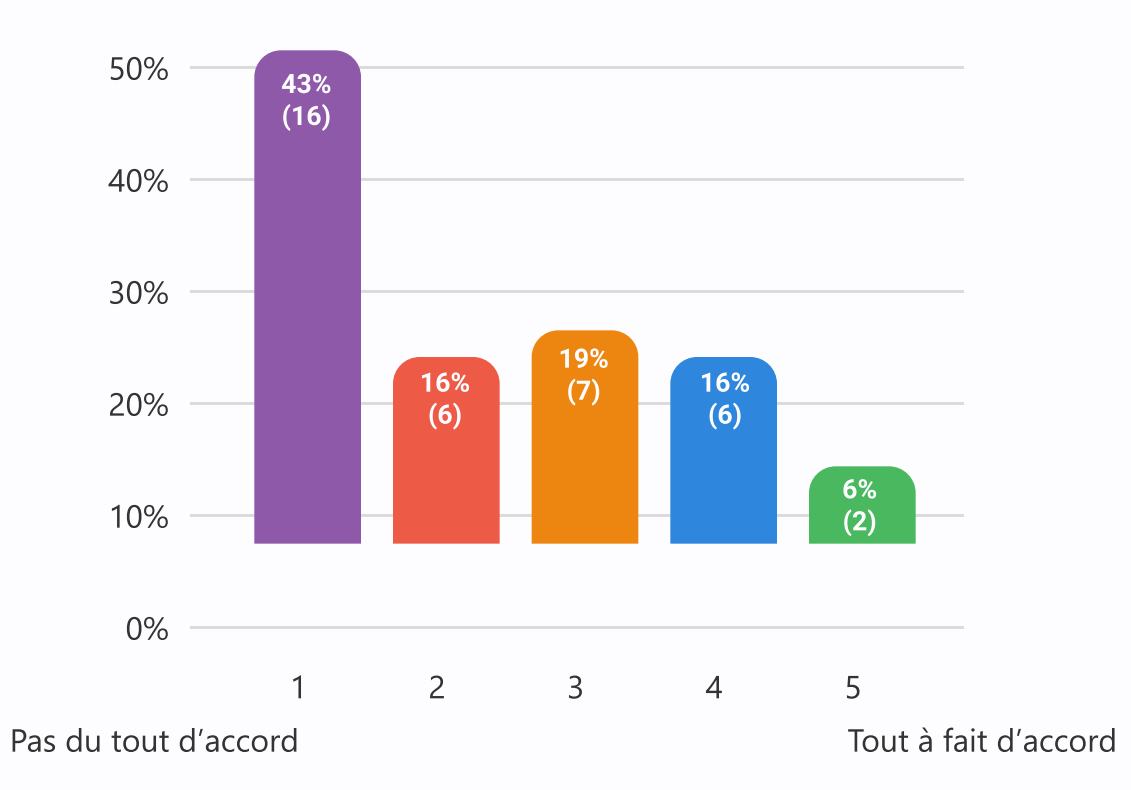

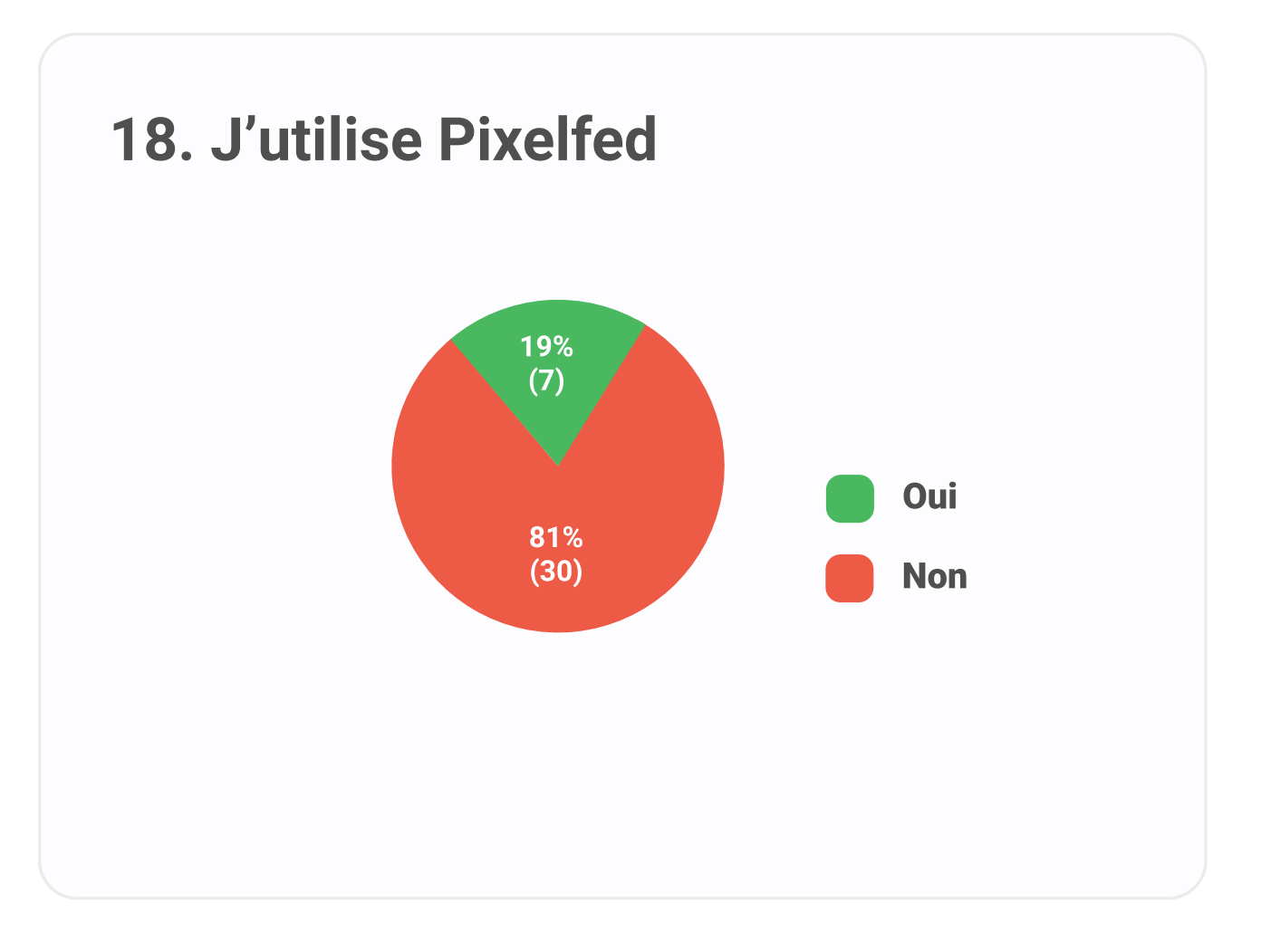

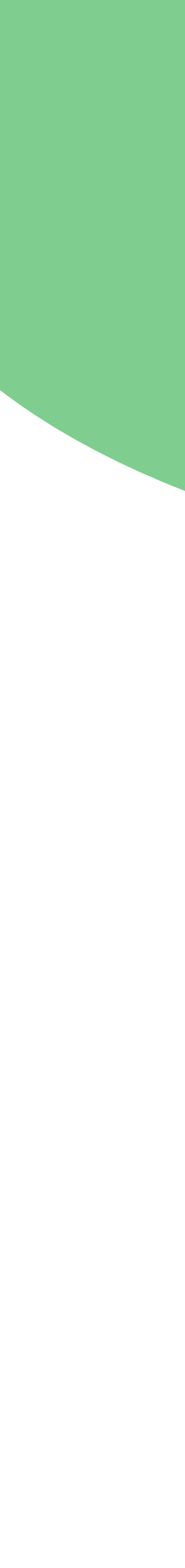

### Analyse questionnaire exploratoire large

A. Le design de Pixelfed me plaît

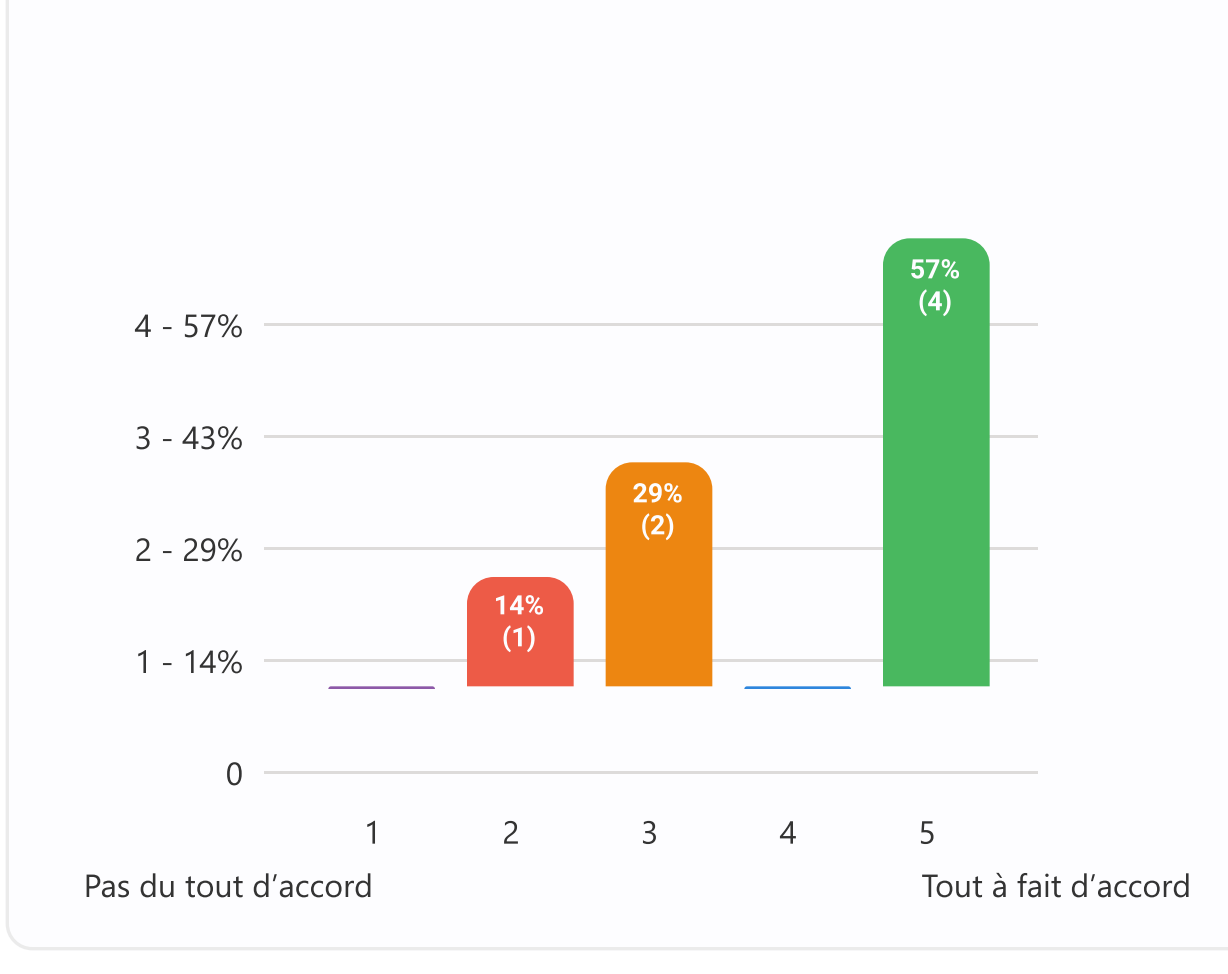

#### C. L'ergonomie de Pixelfed n'est pas optimale

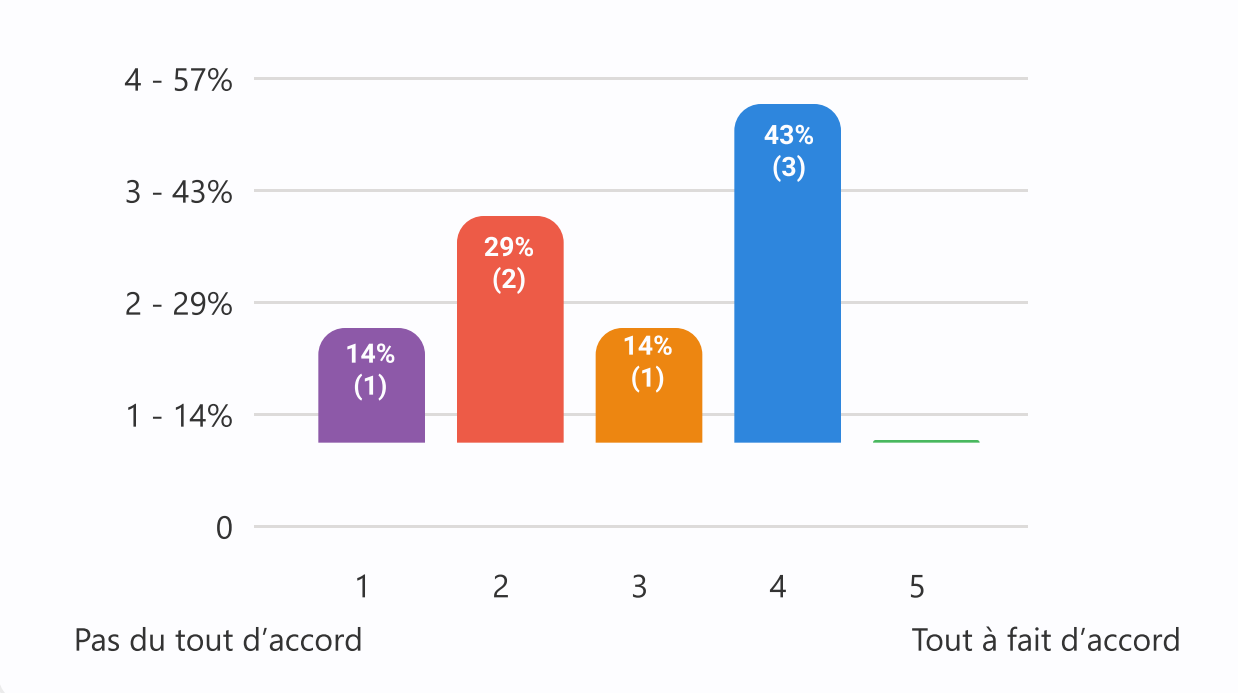

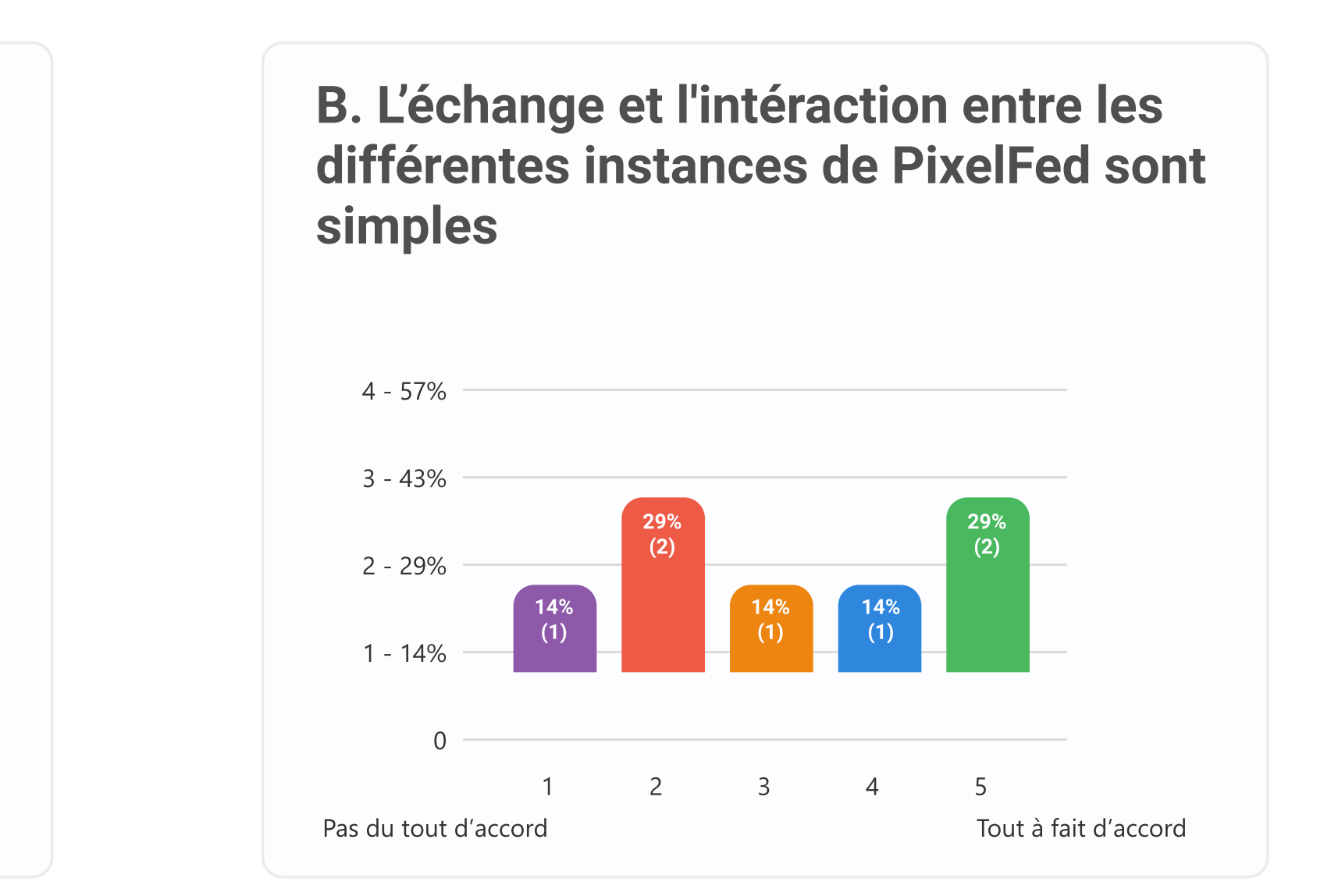

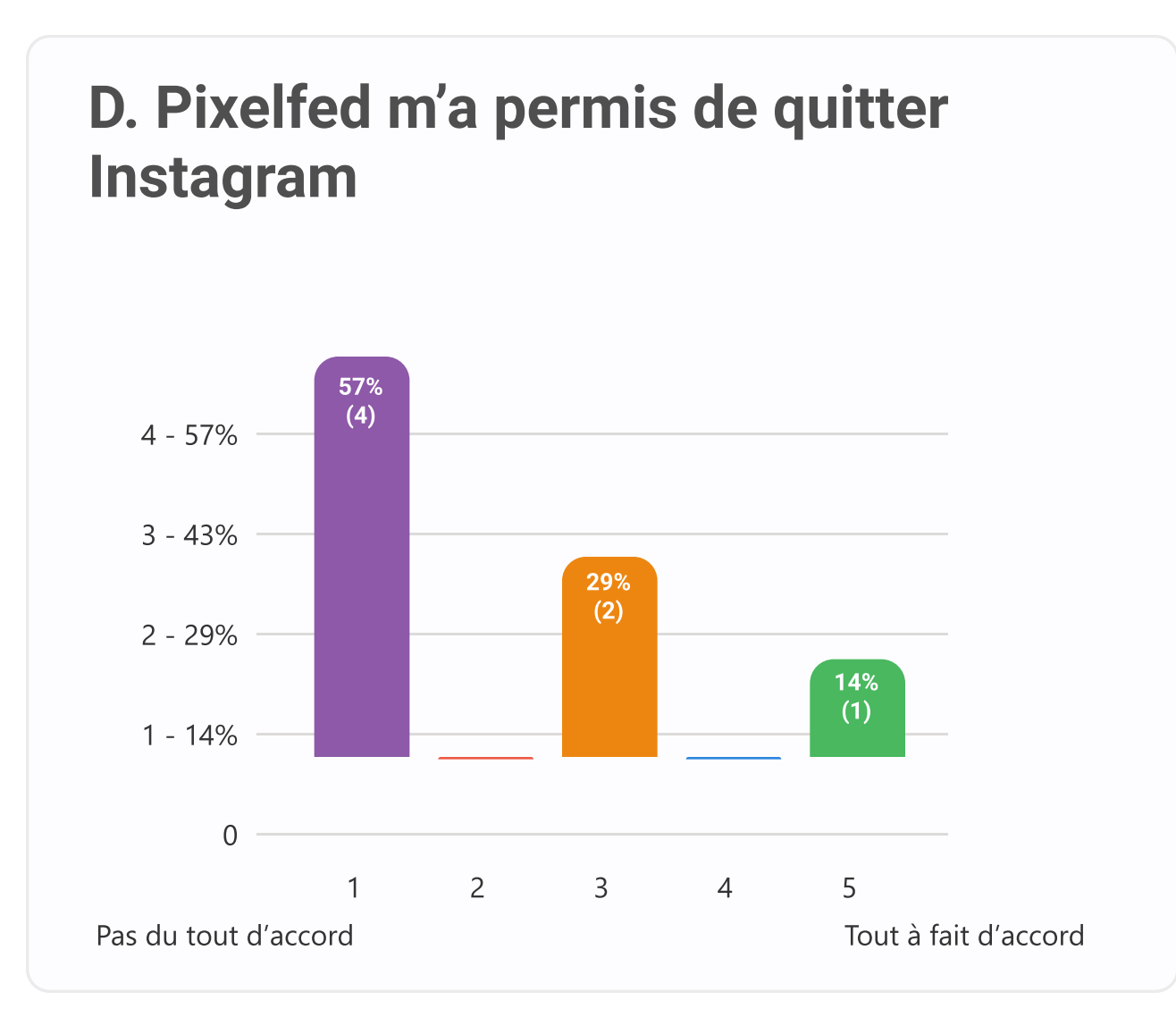

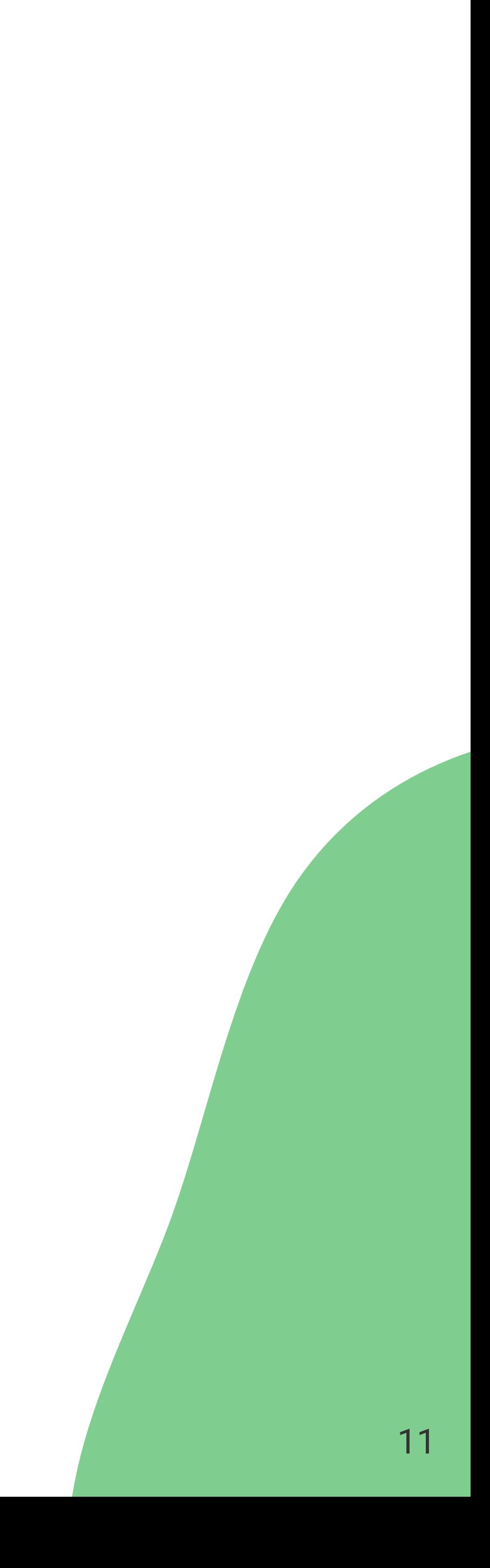

### Audit Ergonomique

#### Guidage Incitation

#### Guidage Localisation

~ Intégrer un tutoriel introductif : explication rapide de l'application et du fonctionnement des fonctionnalités principales.

Chaque étape du tutoriel peut être passée.

#### Guidage Lisibilité

- Ajouter la possibilité de changer de langue pour l'utilisateur
- envie de le faire par habitude.
- Ne pas afficher un curseur main si la zone n'est pas cliquable.

#### Charge de travail Brièveté

- Intégration progressive : Lors de la première utilisation de l'application par l'utilisateur, il est guidé dans l'utilisation des fonctionnalités principales pour chacune des pages.
- Mettre en avant la documentation de prise en main de l'outil.
- ~ Organiser la documentation de sorte à regrouper toutes les informations nécessaires au même endroit (rejoindre un serveur, créer un serveur, ...)

#### **Guidage** Feedback immédiat

- Intégrer des placeholder et des infos-bulles.
- s'affiche (le nombre reste à 0 même s'il y a des commentaires<
- nombre de lik
- Le bouton partager ne fonctionne pas

#### Guidage Groupement et distinction

- ~ Verifier que le wording parle bien aux futurs utilisateur
- ~ Public et Network se confondent, les termes sont à modifier
- Ouvrir les images en pop-up plutôt qu'un nouvel onglet pour pouvoir revenir facilement sur la page d'avant et éviter le rafraîchissement de page trop récurren
- Redéfinir l'emplacement de Public et Network qui ne sont pas là où les utilisateurs s'attendraient à les trouver

#### Contrôle et actions explicites

• Ouvrir les images en pop-up plutôt qu'un nouvel onglet pour pouvoir revenir facilement sur la page d'avant et éviter le rafraîchissement de page trop récurrent

~ (Ecran Découvrir) Afficher le nombre de commentaires à côté de la bulle qui

~ (Ecran Découvrir) Avoir la possibilité de liker une photo au survol, et voir le

• Redéfinir les zones cliquables car certaines ne le sont pas alors qu'on aurait

- Améliorer le dark mode proposé
- ~ Améliorer le responsive de l'application web sur mobile et tablette

~ Avoir un rond rouge de notification sur la cloche quand l'utilisateur

• Lorsque l'utilisateur est dans l'ajout d'image, il doit pouvoir changer

- ~ Faire apparaître une notification quand un post est publié pour avoir un retour direc
- reçoit une notification afin d'être alerté
- l'image qu'il souhaite publier sans avoir à recharger la page

#### Adaptabilité

#### Signification des codes

~ [La page https://beta.joinpixelfed.org/ est à alléger pour une](https://beta.joinpixelfed.org/)  [meilleure compréhension des nouvels utilisateurs ou des](https://beta.joinpixelfed.org/)  [utilisateurs néophytes](https://beta.joinpixelfed.org/)

- ~ Conserver les mêmes codes graphiques sur chaque page (icônes, couleurs polices d'écriture, ...)
- ~ Harmoniser les couleurs et donner une signification à chacune d'entre elle

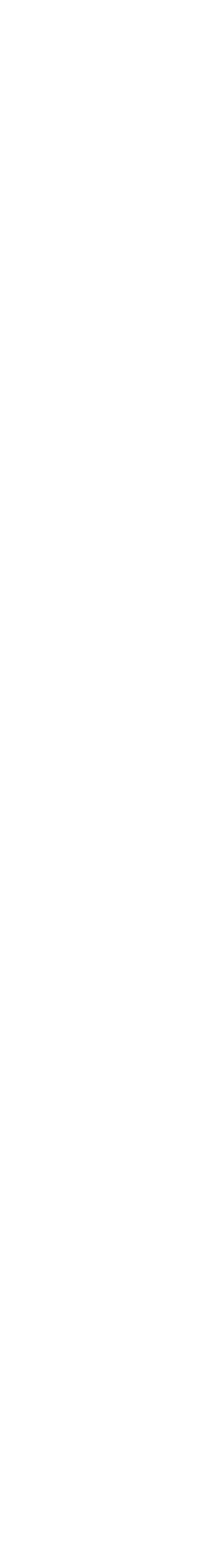

#### Homogénéité et cohérence

## Questionnaire de complétion de phrases (en français et anglais)

### Données recherchées

- Perception de Pixelfed
- Vision des enjeux du logiciel libre
- Mieux appréhender les valeurs des utilisateurs de Pixelfed

• Personne ayant connaissance de Pixelfed et l'ayant déjà utilisé et qui voudront bien participer

### Cibles

### Recrutement

Par questionnaire, entourage et réseaux. Un post a également été mis sur l'une des instances pour demander aux utilisateurs de répondrent au questionnaire s'ils le souhaitaient.

Uniquement les personnes qui utilisent, ont utilisé ou connaissent PixelFed. Pas de sélection supplémentaire depuis la cible identifiée.

### Sélection de l'échantillon

### Protocole

Formulaire en ligne (Google Forms) :

- Explication du contexte de l'étude
- Phrases à compléter spontanément et librement
- Questions démographiques

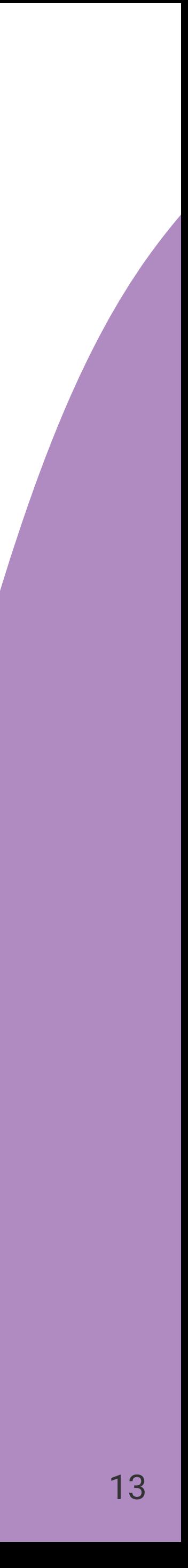

### **Participants**

- · 7 réponses en français et 5 en anglais
- 12 participants entre 19 et 44 ans
- $\cdot$  50% ont moins de 30 ans
- 9 hommes, 2 femmes et 1 qui n'a pas souhaité le préciser

#### Situation professionnelle et secteur d'activité

- · Très varié :
	- $\cdot$  Etudiants  $(4)$
	- · Salarié (3)
	- $\cdot$  Freelance (2)
	- $\cdot$  Cadre (1)
	- · Chargé d'étude (1)
	- Scientist (1)
- · Secteur d'activité :
	- Informatique/Digitale (8)
	- $\cdot$  Automotive (1)
	- · Etude sur la mobilité (1)
	- $\cdot$  Gaming (1)
	- · Ingénierie (1)

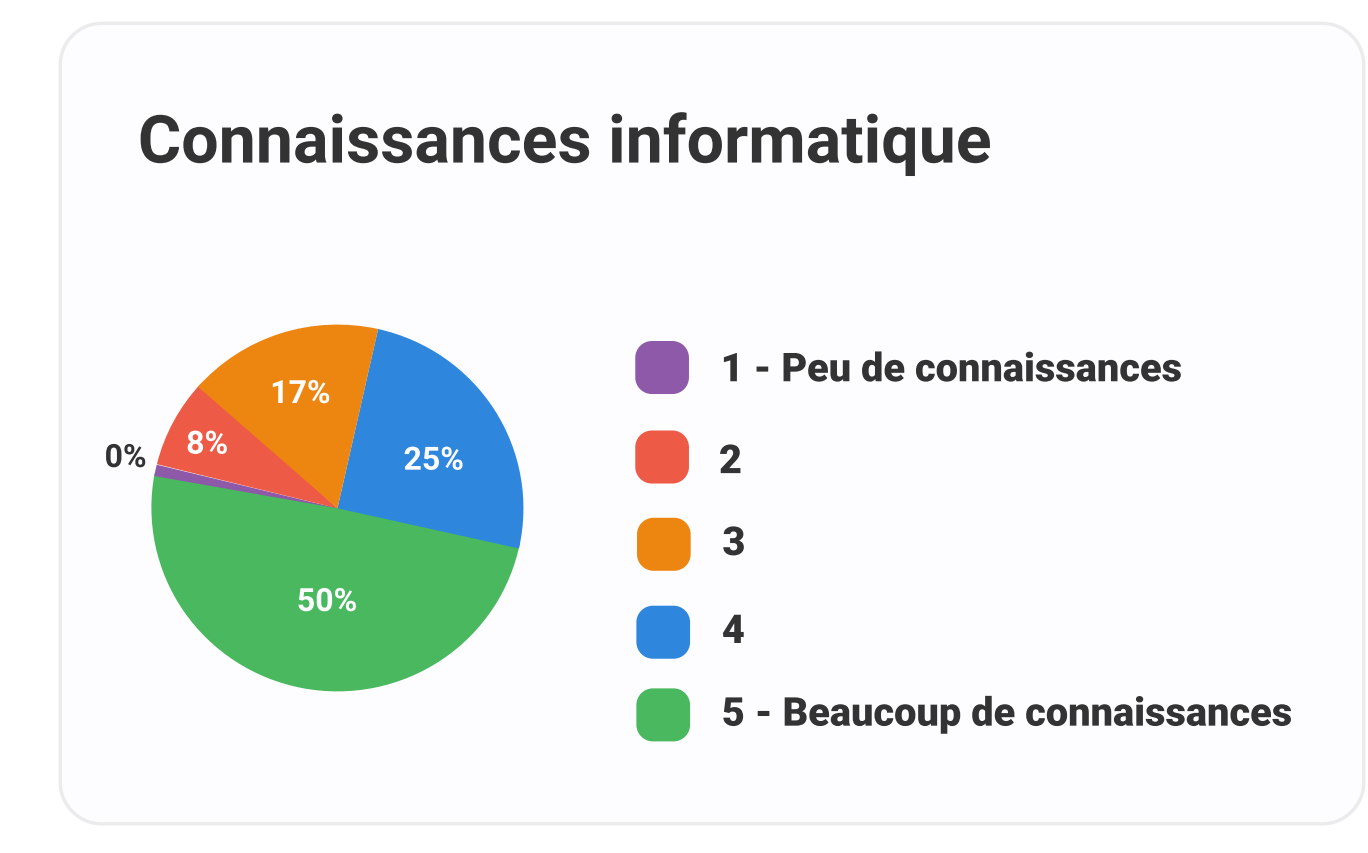

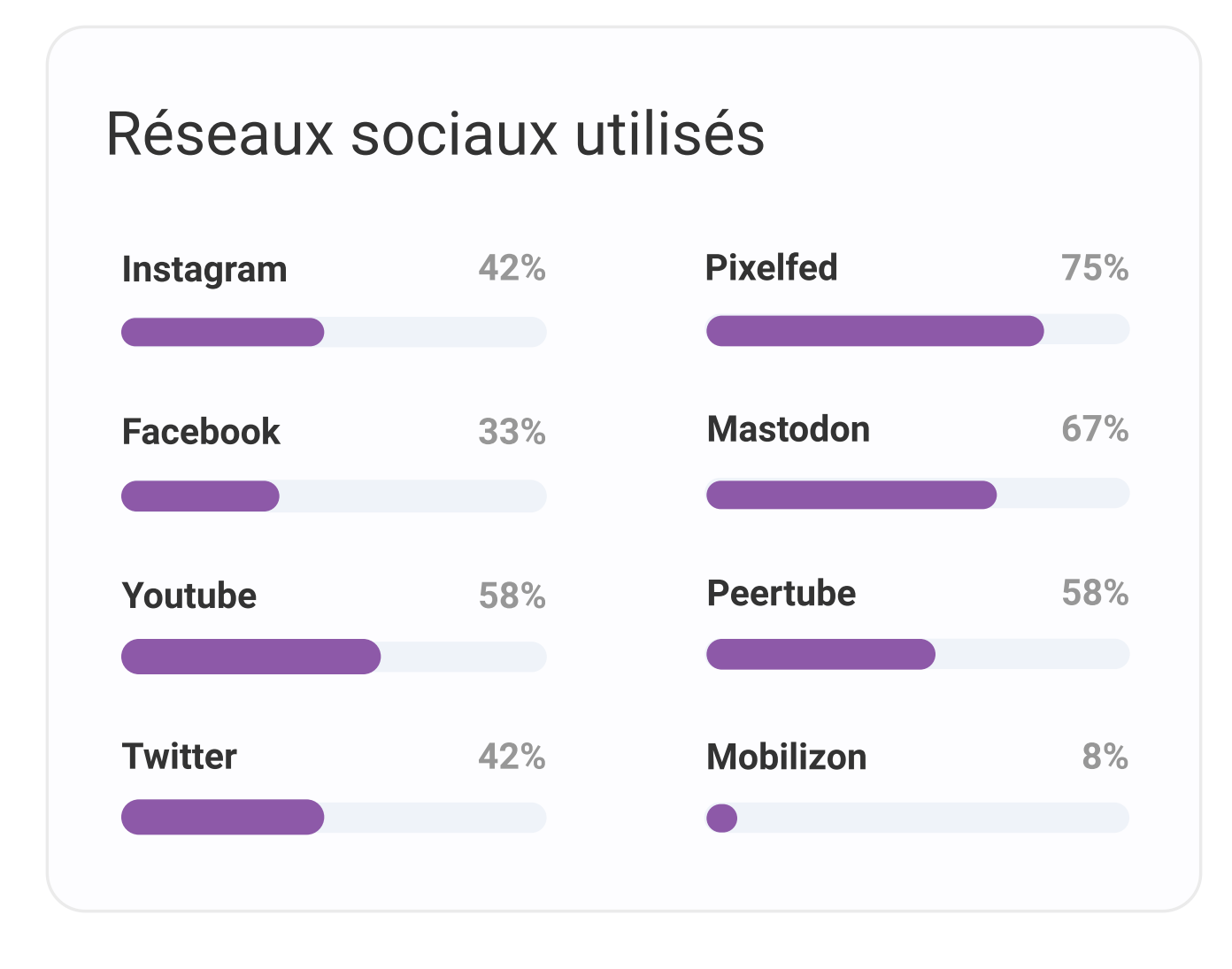

Pour les paticipants les logiciels libres sont synonymes de :

- · Code source disponible
- · Transparence

Mais il sont aussi :

- · Compliqués et nécessite des connaissances particulières
- · Durs à faire adopter
- Peu visibles

Pour les participants ils restent :

- · Indispensables, une des choses les plus importante pour eux
- · Une utopie qui se concrétise.
- · Les garants des 4 libertés logicielles fondamentales.
- · la source d'enjeux qui ne sont plus que technologiques : libertés humaines, enjeux sociétaux, pas que du code des logiciels
- · Une liberté, une source de sérénité, une source d'inspiration, ils rendent les utilisateurs libres
- · un bien commun
- · Respectueux de l'utilisateur
- · Synonyme de partage
- · La possibilité de travailler à plusieurs (partage, modification, redisctribution)
- Une sorte de bonne solution pour partir des "Big Players"

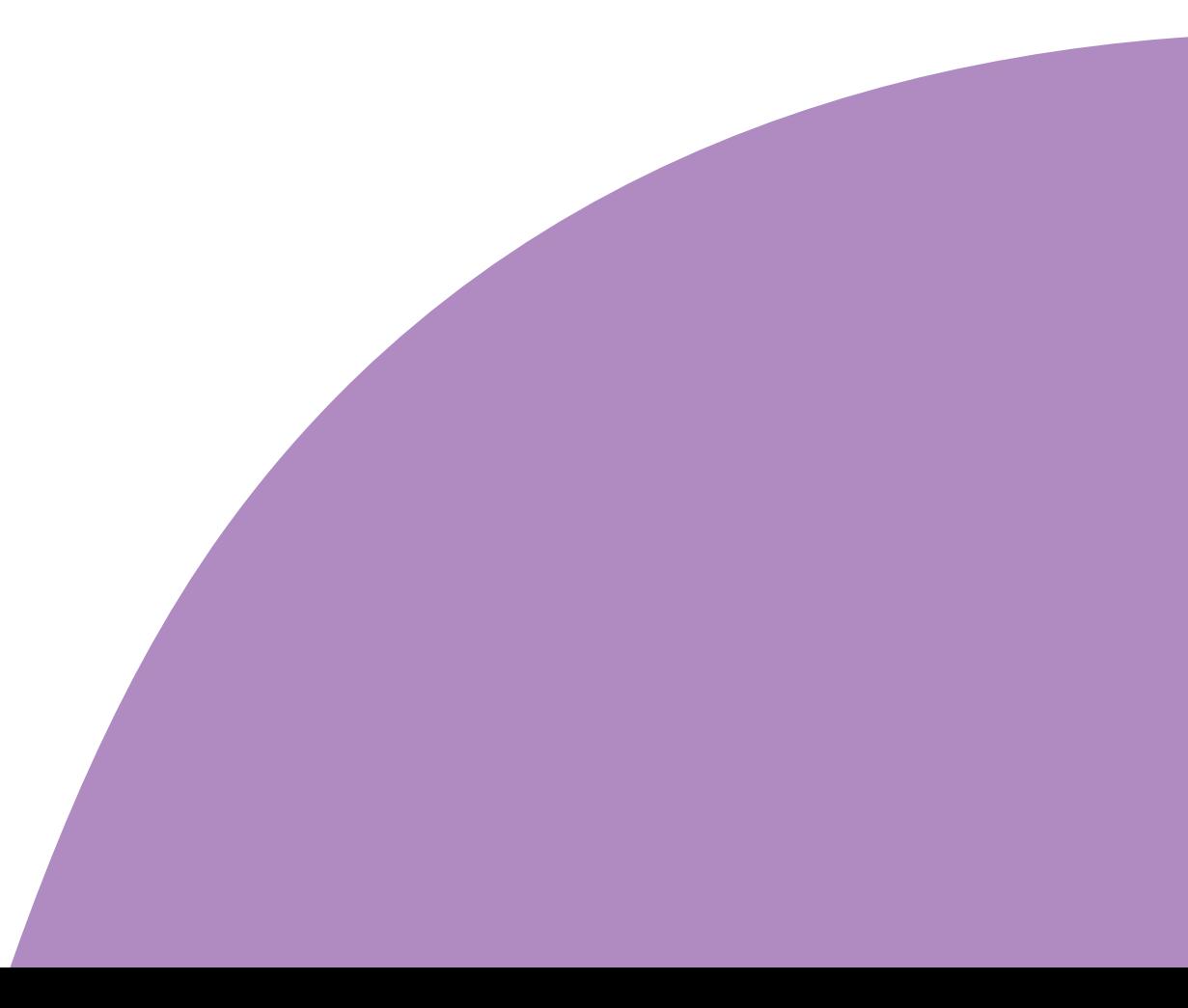

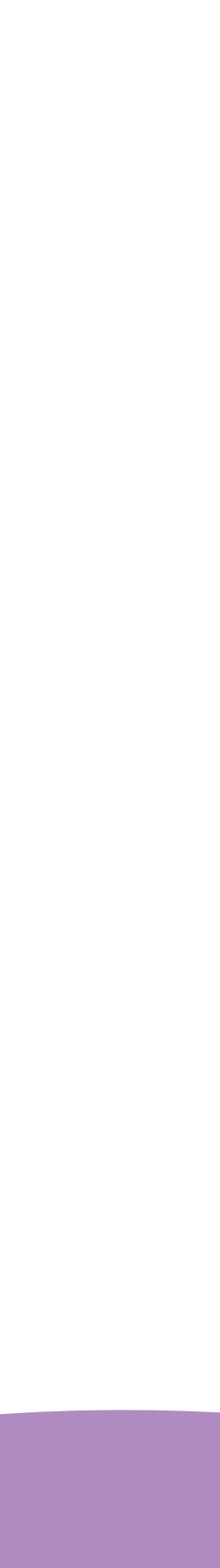

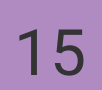

Les participants ont connu Pixelfed par de nombreux canaux, notamment Mastodon et le Fediverse ou bien par des communauté ou articles s'intéressant aux logiciels libres.

Les participants aiment Pixelfed car:

- ça peut être une alternative libre à Instagram mais certains disent qu'ils "n'iraient pas dessus"
- soulagement et un "gain de liberté mentale"
- · Décentralisé, respectueux de la vie privée (logiciel libre et fédéré)
- Communauté plus artistique que sur Instagram
- influençant d'autres personnes
- · Communauté amicale
- · Ressemble à l'ancien Instagram avant qu'il soit vendu
- Flexibilité, il est possible d'avoir sa propre instance et faire partie du Fediverse et posséder mes données personnelles

· Pas de pub (contrairement à Instagram) ni de fonctionnalités inutiles. De plus savoir qu'un clic ne sera pas utilisé à des fins commerciales est un

• "ça détend, ce sont juste des photos !" Les gens cherchent juste à partager des photos, ils ne cherchent pas de followers ou à vendre quelque chose en

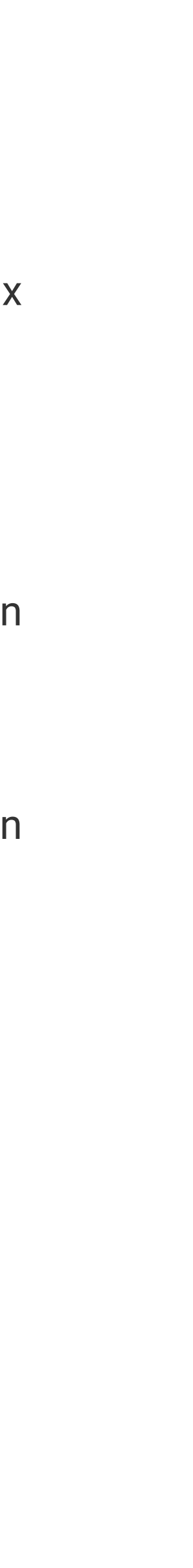

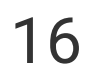

- · Ils n'aiment pas :
	-
	- · Le côté copie Instagram pour refaire la même chose en libre et fédéré mais ne repense pas les usages en profondeur
	- · Le fait que cela soit inconnu de beaucoup de monde
	- · La quantité d'instances différentes et pas forcément reliées
	- instance
	- habitudes qui sont créés en nous par ces réseaux, leur rôle dans notre vie
	- · les stories car ils ne comprends pas tous de quoi il s'agit
	- · L'impossibilité de modifier les posts, seulement possible de changer une petite partie mais pas le texte descriptif par exemple
	- · Le côté "en développement" il manque des choses et l'application mobile n'est pas vraiment finie
	- · Cela ressemble à une version beta

• Le peu d'utilisateurs, il n'y a pas leur amis (ou qu'ils arrivent à trouver) ni certains comptes qu'ils aiment donc moins de contenu intéressant

· Fédération moins intuitive que Mastodon, pas de "timeline" publique de toutes les instances Pixelfed, il faut être connecté pour voir la timeline d'une

· Pixelfed ne questionne pas à quels besoins répondent ces réseaux, ni à quels autres besoins/usages ils pourraient répondre à la place ni les

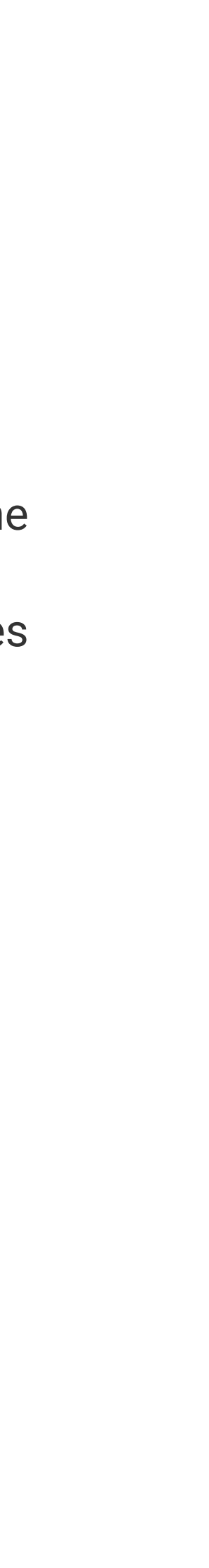

Depuis qu'ils utilisent Pixelfed, Instagram est :

- Encore utilisé pour certains, le trouve hostile mais toujours aussi addictif
- Pas utilisé avant Pixelfed ou par choix éthique (surveillance, pub...)
- Sorti de leur vie pour le meilleur d'après certains

Ils sont passés sur Pixelfed car :

- Certains ne sont pas encore totalement passé dessus
- Les scandales Facebook, la perte de temps à scroller sans fin
- L'envie de partager des photos sans utiliser Instagram car pas en accord avec leurs valeur
- 
- · Il rappelle Instagram mais sans les publicités
- Ils étaient curieux et ont aimé le fait qu'il soit libre et fédéré
- S'éloigner des "Tech-giants" ouvoir être plus libre et d'avoir plus de contrôle
- Il est facile à utiliser, l'interface est simple et la privacy

• Curiosité par rapport au Fediverse, en connectant différent réseaux ensemble pour faire grandir la culture du partage, "magnifique utopie" d'internet

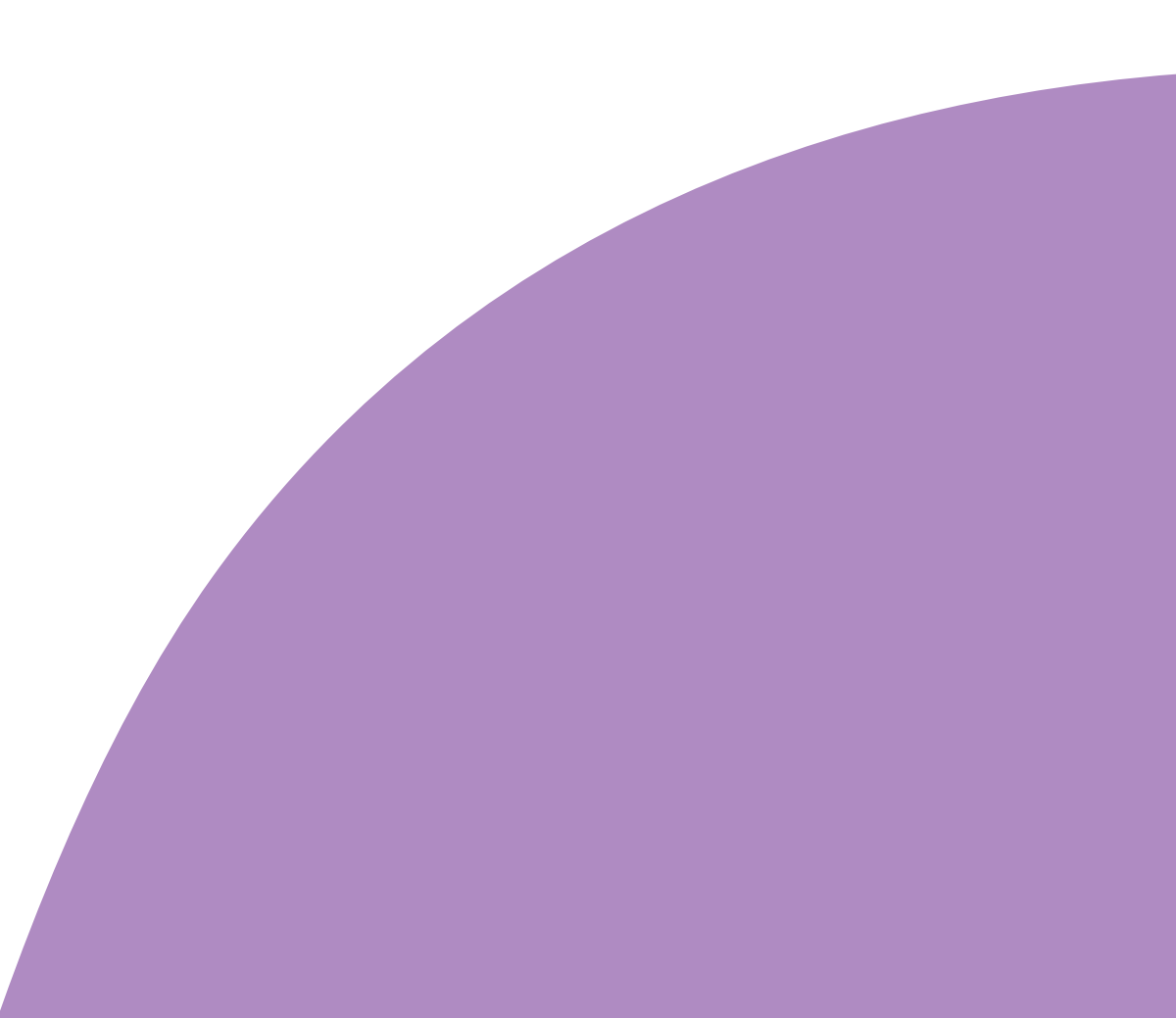

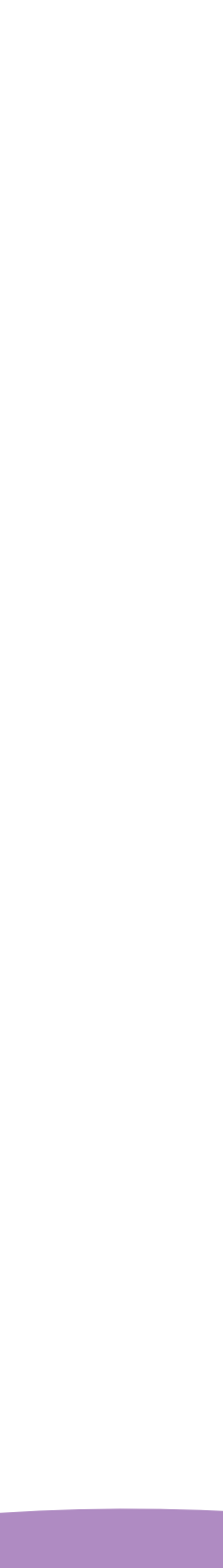

Ils trouvent le design :

- simple et minimaliste
- · Côté UX il y a des problématiques, des fonctionnalités qui mériteraient d'être améliorées
- · Certains trouve dommage que Pixelfed recopie Instagram sachant qu'il n'a pas le même but

L'ergonomie est :

- 
- · Les anciens utilisateurs d'Instagram s'y retrouve car cela ressemble beaucoup
- · Suffit aux besoins des participants
- · Efficient pour uploader des photos, vidéos et raconter des histoires
- · "....hmmm... somewhere"

· Côté UI il le trouve simple et les avis sont partagés certains trouve cela peu attractif et d'autres trouve ça bien ou que "ça fait le job" aime le côté

· Pas la meilleure, pourrait être améliorée mais fonctionne (Pas simple d'accès aux timelines des autres instances, certains menu sont "cachés"

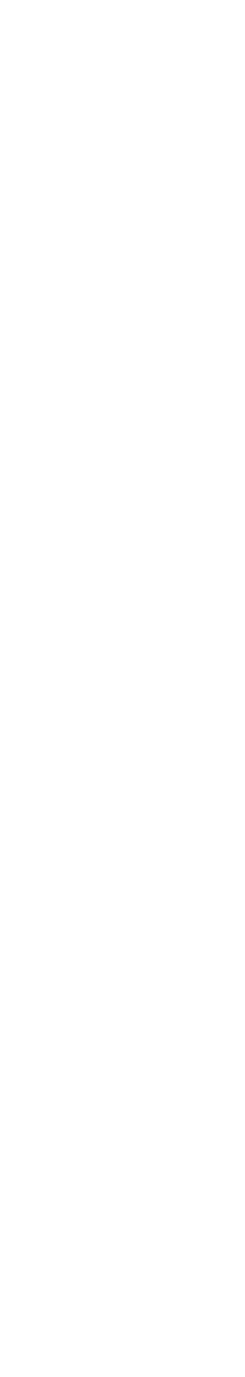

Pixelfed est :

- · Pas adapté pour certains
- Pas assez connu
- · "Un projet fantastique, plein de potentiel, suffisant pour moi, mais encore un peu limité pour mr tout le monde."
- par manque de contenu qui m'intéresse mais aussi par minimalisme et désintoxication numérique"
- 
- toujours à la recherche de meilleures manières de partager leur boulot, il y aurait peut être quelque chose à penser de ce côté"
- . "is a great project and hope this will continue and growth with its community"
- . "usable, but not the best"
- · "kind way of complicated but I like it."
- . "is promising that's why I've just migrating from Insta to Pixelfed"
- · "small and light on features."

· "Une bonne initiative, mais qui pourrait aller plus loin dans la démarche politique de questionnement des usages. Je ne m'en sers pas régulièrement

· "sympa, surtout qu'on peut suivre des comptes depuis un compte du fédiverse sans avoir besoin d'être inscrit sur une instance PixelFed"

· "Une bonne idée qui mériterait d'avoir un truc distinctif pour vraiment attirer du monde. Les photographes amateurs ou semi pro ou pros sont

### Entretiens qualitatifs semi-directifs

### Données recherchées

• Retour d'expérience de PixelFed par un utilisateur de la plateforme

### **Cibles**

• Personne utilisant ou ayant utilisé PixelFed

### Recrutement

En ligne suite aux questionnaires, nous indiquerons notre souhait de réaliser des entretiens plus poussés. En fonction des réponses, nous qualifierons les candidats et ceux ayant déjà utilisé Pixelfed participeront à un entretien qualitatif semi-directif grâce aux contacts de Marie-Cécile et un post réalisé sur le fil d'actualité de PixelFed.

### Sélection de l'échantillon

Uniquement les personnes qui utilisent ou ont utilisé PixelFed. Pas de sélection supplémentaire depuis la cible identifiée.

#### Protocole

Entretiens semi-directifs guidés par une série de questions et en laissant de la liberté à l'interviewé(e) pour qu'il exprime son ressenti.

Réalisation par téléphone ou en visio.

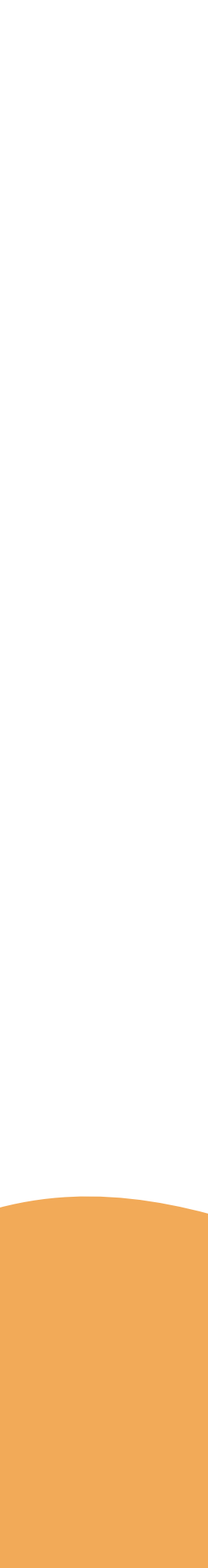

## Entretien qualitatif semi-directif n°1

Pouvez-vous vous présenter et me parler de votre passage à PixelFed et aux logiciels libres ? J'ai de très bonnes connaissances en informatique, c'est le domaine dans lequel je travaille. J'utilise des logiciels libres. J'ai commencé avec linux au lycée dans un premier temps, puis je l'ai installé en sorti de bac. J'ai découvert Mastodon suite aux différents scandales de Facebook. On pouvait discuter sans être sur un logiciel surveillé, etc

Qu'est-ce qui vous a poussé à utiliser ces logiciels libre ? C'était plus pratique Linux pour coder à la base, plus flexible, donc je suis plus sur des logiciels libres généralement. Hormis Mastodon et Pixelfed. Je trouvais ça sympa que ça soit une communauté d'utilisateurs/codeurs qui créaient tout ça.

Utilisez-vous des logiciels non libre ? Je n'utilise quasi que ça (logiciels libres). Mais je ne peux pas quitter des outils comme Facebook car tout le monde est dessus et si je veux rester en contact, "sociable" je n'ai pas le choix. Pareil pour rester en contact avec des personnes agées (qui ont déjà du s'habiter à d'autres outils)

Qu'est-ce qui vous manque sur Pixelfed ? J'aimerais que ça soit plus simple de trouver/découvrir des utilisateurs sur Pixelfed. J'aimerais que ça soit accessible même si je ne suis pas connecté.
J'aimerais pouvoir voir ce qu'il y a sur les autres instances (récemment il y a Network mais on voit un peu de tout et on voit également de choses provenant de Mastodon, donc pas que de la photographie).

Avez-vous des projets dans le domaine des logiciels libres ? Devenir un chaton chez Framasoft, on héberge déjà un Peertube et on aimerait le faire aussi pour Mastodon et Pixelfed.

Avez-vous convaincu des personnes de votre entourage d'utilisez Pixelfed ? Si oui, avez-vous dû les aider à prendre en main l'outil ? Je motive pas forcément les gens à utiliser pixelfed car j'imagine que les gens ont déjà instagram. Pixelfed c'est plutôt de niche. Je suis sur Pixelfed quasi depuis sa sortie. J'ai une amie qui est dessus également, donc j'ai réussi à convaincre quelqu'un qui n'est pas du tout dans l'informatique (comptable) et elle a réussi à l'utiliser toute seule.
C'est assez ergonomique
.

Utilisez-vous Instagram ? Je n'ai jamais eu Instagram.

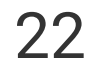

Est-ce que vous pensez qu'il faut des compétences particulières pour utiliser Pixelfed ? Je pense que je me débrouille mieux que la moyenne. Si je demande à quelqu'un de s'inscrire à une instance en particulier ça sera simple, mais si quelqu'un vient sur pixelfed sans connaître et qu'il rejoint une instance mal configurée elle peut ramer, des trucs bugs, des images qui chargent pas...

Selon vous comment Pixelfed pourrait se démarquer des autres plateformes? Un argument majeur de pixelfed : vie privée et on peut leur faire confiance. On sait vraiment ce que ça va faire. L'aspect sécurité aussi qui est important. Cela plante beaucoup moins et ça fonctionne mieux. Pas de mise à jour.

Avez-vous vécu des freins dans votre utilisation du site ? Je pense que ce qui peut freiner aussi les gens c'est les habitudes. Si l'interface change on peut être perdus.
Cela manque également de sociabilisation.
Le chat de Pixelfed est très peu utilisable car y a de nombreux bugs.
Favoriser la communication entre les instances pour que ça soit plus.

Quel est votre temps d'utilisation de PixelFed ? Entre 0 et 1h par jour environ d'utilisation. Je regarde les photos et j'en poste aussi quelques-unes. Je commente/like rarement car les notifications sont mal gérées. Je préfèrerais avoir une différence de couleurs entre les anciennes et les nouveaux messages.

Avez-vous des questions ou quelque chose à ajouter? Pour Peertube a bcp de potentiel pour moi, qui peut vraiment concurrencer Youtube. C'est très poussé, y a des développeurs qui sont payés pour pousser le logiciel.

## Entretien qualitatif semi-directif n°1

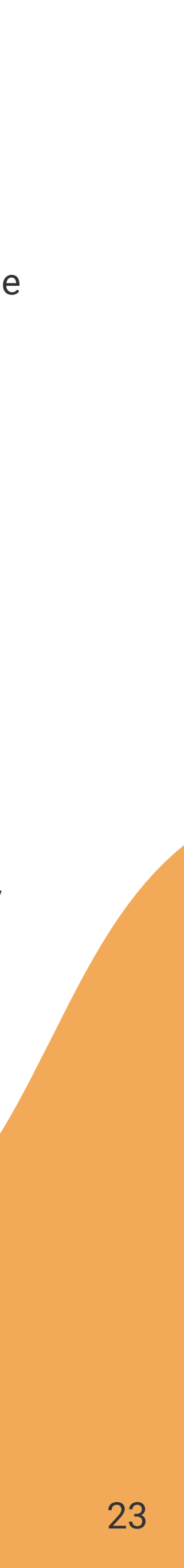

## Entretien qualitatif semi-directif n°2

Pouvez-vous vous présenter et me parler de votre passage à PixelFed et aux logiciels libres ? Passionné d'informatique depuis tt petit, je m'intéresse aux logiciels libres aussi des impacts sur la société des logiciels libres. J'ai appris à faire de la programmation en autodidacte.

Qu'est-ce qui vous a poussé à utiliser ces logiciels libre ? Je suis très engagé donc j'essaye d'utiliser le plus possible des logiciels libres (pour moi c'est pas juste libres vs pas libres mais plutôt tout ce qui est capitalisme, surveillance, publicité. J'ai quasi tout supprimé sur microsoft, google, etc.)
Y a certaines choses que je peux pas supprimer par exemple pour l'école où je dois utiliser discord par exemple.

Avez-vous convaincu des personnes de votre entourage d'utilisez Pixelfed ? J'ai aussi supprimé tout ça pour avoir plus de temps pour moi, pour ma vie privée, pour des questions ethiques (pas soutenir ce modèle économique).
J'essaye pas de convaincre les autres de faire pareil que moi, mais quand je dois utiliser un outil en commun avec les autres je vais essayer de les intégrer un petit peu à mes applications

Utilisez-vous des logiciels non libre? Instagram je m'en servais bcp pour consulter les photos de mes amis.Facebook plutôt pour les évènements (les amis qui me tiendrait au courant via télégram par exemple, mobilizon par exemple. Sinon j'utilise encore discord donc via ça). Whatsapp pour discuter mais du coup on fait autrement maintenant.

Depuis quand utilisez-vous Pixelfed ? J'ai découvert pixelfed pas longtemps après que ça ait été créé. Je soutiens l'idée car c'est libre etc, mais ce que je faisais sur insta (consulter les événements militants ou les posts de mes amis) je ne peux pas les retrouver sur pixelfed.
Je me sers de mastodon par contre (environ tous les jours ou tous les 2 jours pour suivre des projets open source) mais je ne poste rien.
Je ne veux pas de présence en ligne, c'est plutôt pour me tenir à jour.

Qu'est-ce que vous aimez bien sur Pixelfed ? Ce que j'aime bien c'est que c'est chronologique et pas algorithmique (y a pas de scroll infini, c'est moins pire que les réseaux sociaux twitter/insta/fb)

Est-ce que vous publiez sur Pixelfed ? J'avais posté à un moment mais au final personne les voyait mais j'ai fini par les supprimer.

Pour vous qu'est-ce qui pourrait être un frein pour une personne qui ne connait pas les logiciels libre et qui arrive sur Pixelfed ? Le concept de fédération ça peut perdre les gens.

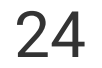

### Entretien qualitatif semi-directif n°2

Utilisez-vous d'autres logiciels libres ? Newpipe et freetube (Pour remplacer youtube)

Pour vous qu'est-ce qui fait que les gens continu d'utiliser des logiciels non libres ? Pour moi les gens restent plus sur les autres car y a les habitudes (ces plateformes sont conçues pour rendre accros donc c'est difficile de s'en détâcher), l'effet réseau (tout le monde est dessus donc si tu veux rester connecté avec les autres t'as pas le choix), omniprésence des logiciels prioriétaires, et aussi le fait que les gens sont pas au courant que des alternatives existent.

Difficile de changer la masse par la volonté individuelle. La sensibilité est importante mais la solution n'est pas suffisante.

"Consommer du contenu" est une attitude qui me déplaît.

"Les outils que nous proposent les géants du numériques ne sont pas conçus pour répondre à nos besoins mais à leurs besoins de rentabilité. Donc les logiciels libres ne sont pas là uniquement pour créer une copie de ce qui existe déjà mais aussi pour proposer une nouvelle façon de faire les choses".

Ajout post-test de la part du participant : "Les « outils conviviaux », concept introduit par Ivan Illich, sur lequel je vous invite à faire quelques recherches. Je trouve important de prendre en compte le fait que « les objets
techniques ont un contenu politique au sens où ils constituent des
éléments actifs d'organisation des relations des hommes entre eux et avec leur environnement» (Madeleine Akrich, "Comment décrire les objets techniques", Techniques et Culture, 1987)."

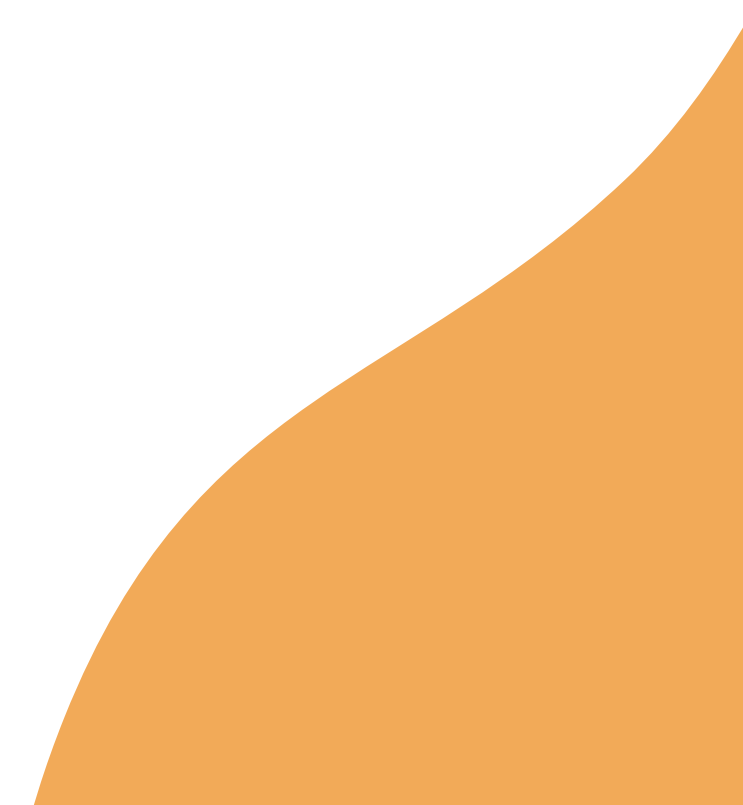

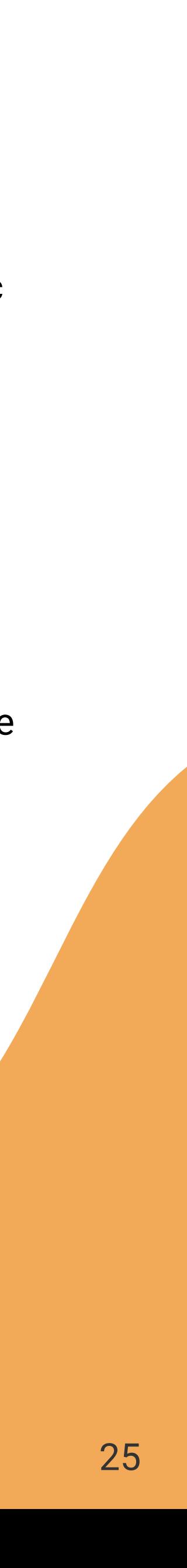

### Walkthrough

### Données recherchées

• Voir les premières réactions à chaud d'un utilisateur découvrant PixelFed

#### Cibles

• Des personnes qui ne connaissent pas du tout PixelFed

#### Recrutement

indiquerons notre souhait de réaliser des entretiens plus poussés. En fonction des réponses, nous qualifierons les candidats et ceux n'ayant jamais utilisé PixelFed participeront à un walkthrough.

### Sélection de l'échantillon

Trier d'un côté les personnes qui s'y connaissent en informatique et de l'autre non pour étudier une différence dans leur découverte du site.

#### Protocole

Entretien avec partage d'écran de l'utilisateur

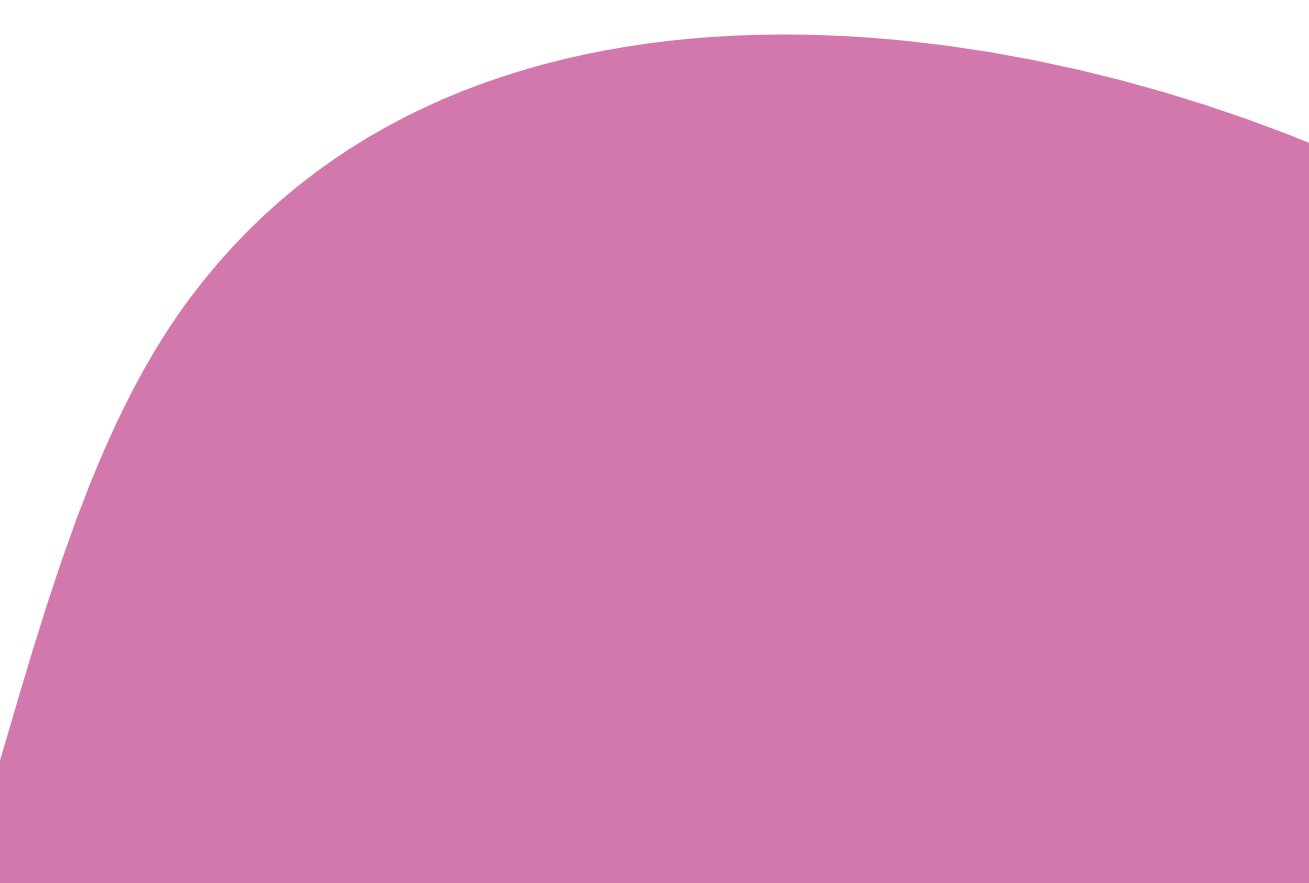

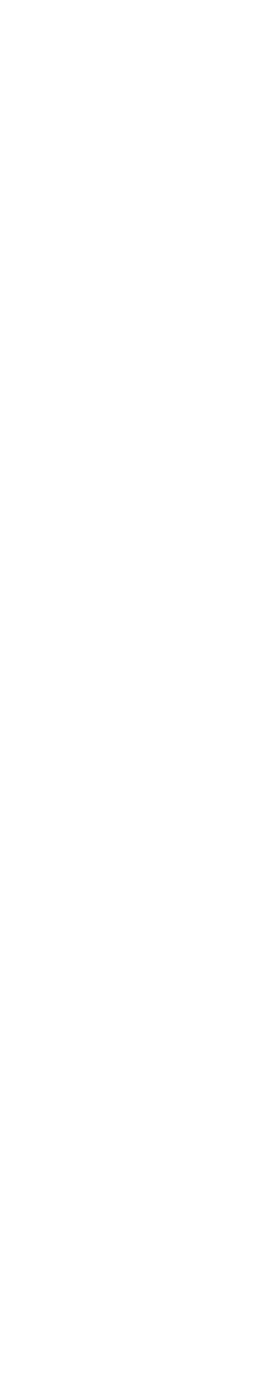

## Walkthrough

14personnes qui ne connaissent pas Pixelfed ont été invité à naviguer sur la plateforme JoinPixelFed durant 5 à 10 minutes. Ils ont du essayer de comprendre sur quel site ils étaient et ont pu faire part de leurs ressentis et frustrations vis à vis de la plateforme. Nous leur avons ensuite expliqué le but du site puis leur avons donné des identifiants afin de s'enregistrer sur une instance sans avoir à créer de compte.

Ils ont pu reioindre l'instance pixelfed.de et ont eu 1 à 2 missions :

- (1) Ajouter une image sur le profil de l'utilisateur
- (2) Rejoindre le fil d'actualité de pixelfed.de qui regroupe les posts de toutes les personnes présentent sur l'instance.

#### En résumé :

- Le bouton "Add instance" ne parle à personne. Il faudrait plutôt y mettre le lien vers la documentation de création d'instance.
- · Une grande majorité des visiteurs a pensé que chaque instance avait un thème dédié.
- Le vocabulaire choisi n'est pas toujours très clair. "Instance", "Network", "Public", "MAU", ...
- Personne n'a appelé une instance "instance" alors que c'était écrit : Ce terme n'est pas clair et a été remplacé par : catégorie, groupe, thème, site, blog, ... · La première mission a été réussie par tout le monde et de façon très rapide.
- 
- La deuxième mission était plus fastidieuse et a parfois été ratée. Généralement à cause du terme employé (beaucoup de flou entre Network et Public) et car l'accès n'est pas mis en avant.
- passionnés, soit à des personnes du milieu informatique.
- PixelFed les communautés sont retreintes, peu actives et séparées en différentes instances.

• Certains visiteurs ne se sont pas sentis concernés et à leur place sur leur site. PixelFed semhble s'adresser à un cercle fermé qui s'adresse soit à des

· Il est également revenu à plusieurs reprises que l'intérêt du site était bancal quant au fait qu'un réseau social permet de regrouper du monde et que sur

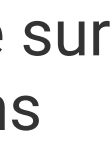

## Entretiens (1/7)

#### 1er testeur, 24 ans et technicien de maintenance biomédical

connaissances en informatique :

"Une galerie de photos divisée par utilisateurs et par thèmes"

#### Quel est ce site ?

- 
- Création d'un compte fastidieux (surtout au niveau du mot de passe)
- Ua fonctionnalité d'ajout d'image est simple à trouver et à utiliser.

#### Points positifs/négatifs :

#### Mission 1 réussie !

#### Mission 1 réussie !

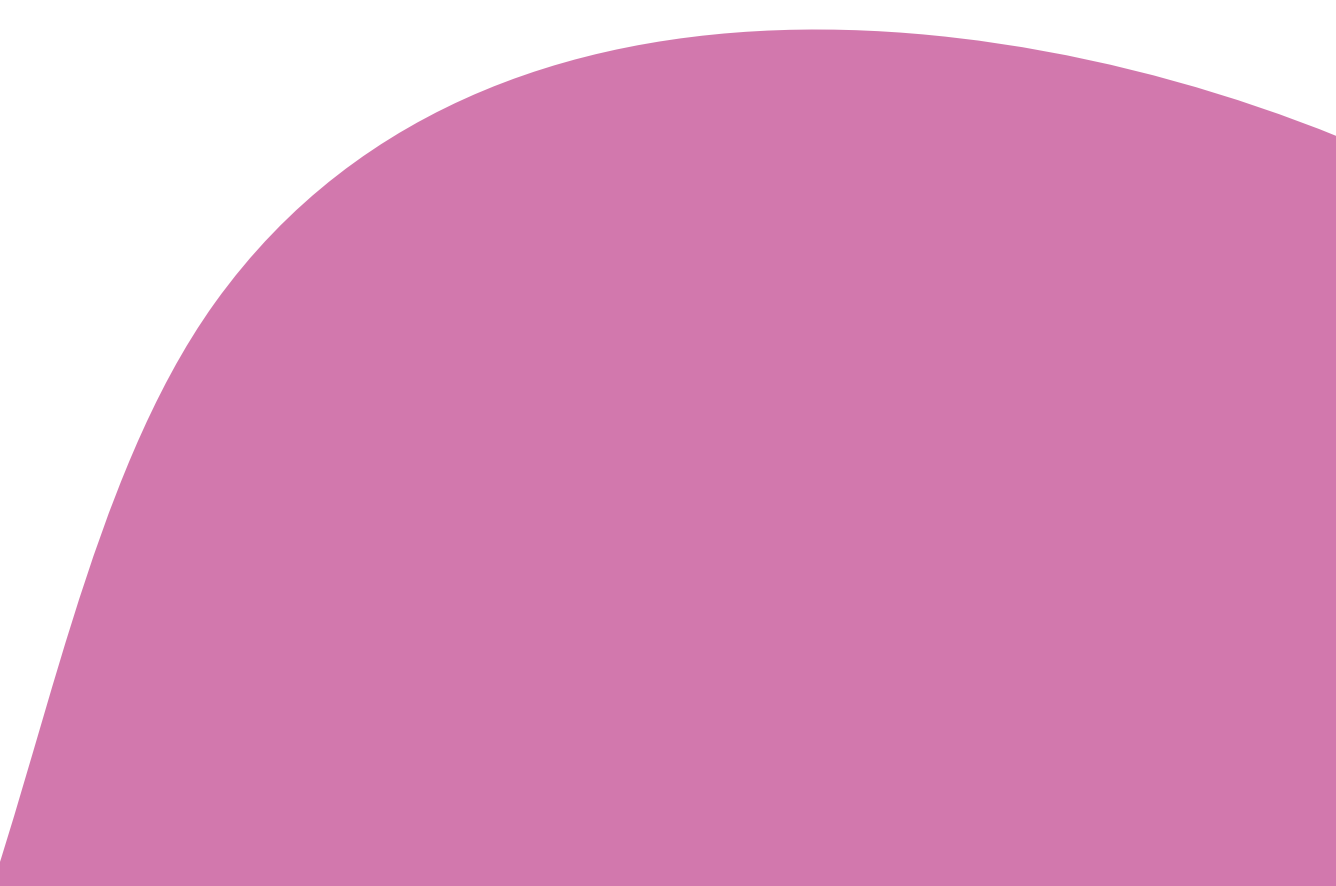

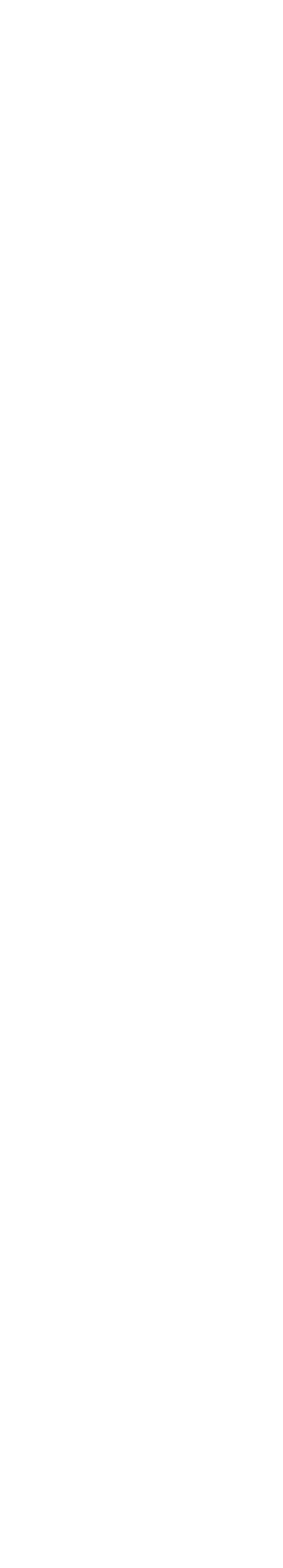

#### Remarques générales :

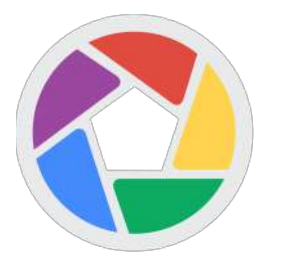

- Le logo lui a fait penser à Picasa :
- A compris la fonctionnalité de filtres
- A appelé les instances des albums

#### 2ème testeur, 25 ans et travaille dans les énergies renouvelables

connaissances en informatique :

"Un Instagram classé par topics"

#### Quel est ce site ?

- N'a pas compris le principe des licences et des médias  $\blacksquare$ description au moment d'ajouter une image.
- Les icônes sont compréhensibles et on peut ajouter des photos facilement.

#### Points positifs/négatifs :

#### Remarques générales :

• A appelé les instances des topics

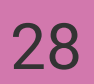

## Entretiens (2/7)

#### 3ème testeur, 24 ans et intérimaire

connaissances en informatique :

"De ce que je comprends c'est un partage de photos un peu comme Instagram et avec des sous-catégories"

- Aimerait bien avoir un mode sombre
- · Aimerait avoir une barre de recherche en plus des filtres

#### Quel est ce site ?

- Désagréable de devoir retourner en arrière pour pouvoir passer de photo en photo.
- 

**Design très épuré.** 

#### Points positifs/négatifs :

#### Mission 1 réussie ! Mission 1 réussie !

#### Remarques générales :

#### 4ème testeur, 25 ans et travaille dans la communication/publicité

connaissances en informatique :

"Un site pour gérer des photos ou un concurrent d'Instagram"

#### Quel est ce site ?

- N'a pas compris toutes les fonctionnalités et tout le vocabulaire
- Outil facile à prendre en main et a trouvé pratique de pouvoir redimensionner et ajouter des filtres sur les photos.

#### Points positifs/négatifs :

#### Remarques générales :

- · A appelé les instances des galeries
- · N'est pas à l'aise avec l'anglais

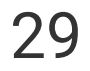

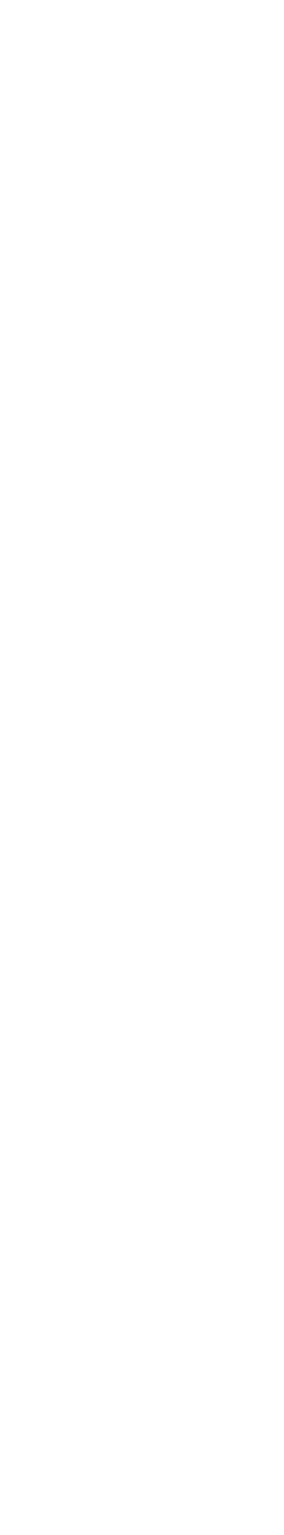

#### 6ème testeur, 18 ans et étudie les sciences

connaissances en informatique :

#### Quel est ce site?

"On dirait des chanels où l'on peut partager des images"

- ^ N'a pas compris le principe des instances et pensait qu'il s'agissait de comptes utilisateurs
- N'est pas à l'aise avec l'anglais

- Certains éléments ressemblent à des boutons mais on ne peut pas cliquer dessus.
- A utilisé facilement toutes les fonctionnalités pour l'ajout d'une photo

#### Points positifs/négatifs :

#### Remarques générales :

- A appelé les instances des chanels
- Aurait aimer trier les instances pae thématique
- · Le système de partage lui a fait penser à reddit

## Entretiens (3/7)

#### 5ème testeur, 23 ans et technicienne de surface

connaissances en informatique :

#### Quel est ce site?

"Un site pour poster des photos de bonne qualité"

- Désagréable de devoir retourner en arrière pour pouvoir passer de photo en photo.
- A apprécié de pouvoir mettre soit même quand il s'agit de NSFW.

#### Points positifs/négatifs :

#### Mission 1 réussie !

#### Remarques générales :

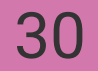

#### 8ème testeur, 28 ans et professeure des écoles

connaissances en informatique :

#### Quel est ce site?

"Un site qui propose différents comptes avec des photos"

- · A appelé les instances des comptes
- · Aurait aimé avoir des flèches à côté des images pour pouvoir naviguer facilement

- Certains éléments ressemblent à des boutons mais on ne peut pas cliquer dessus.
- Désagréable de devoir retourner en arrière pour pouvoir passer de photo en photo.

#### Points positifs/négatifs :

#### Remarques générales :

### Entretiens (4/7)

#### 7ème testeur, 35 ans et travaille dans l'agroalimentaire

connaissances en informatique :

#### Quel est ce site?

"Un site pour partager des photos avec d'autres utilisateurs"

- Les filtres ne s'appliquent pas automatiquement et des composants ressemblent à des boutons mais n'en sont pas.
- A apprécié de pouvoir ajouter des storys ou des collections

#### Points positifs/négatifs :

#### Mission 1 réussie !

#### Remarques générales :

- $\cdot$  Le site n'est pas terminé (comming soon dans l'onglet des paramètres)
- · Le site lui a fait penser à un mélange entre Instagram et Pinterest

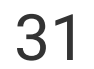

Mission 2 réussie après beaucoup de temps. A d'abord cliqué sur Network.

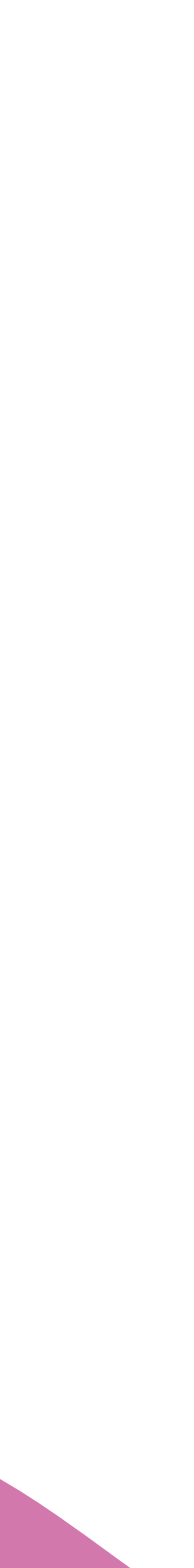

#### 10ème testeur, 22 ans et étudiant en géographie

connaissances en informatique :

#### Quel est ce site?

"Un site pour faire des carnets en ligne de photos et vidéos"

- Ne se sent pas en confiance et n'a pas l'impression d'être la cible du site
- A compris l'ensemble des fonctionnalités

#### Points positifs/négatifs :

#### Remarques générales :

- On peut cliquer sur une photo en miniature pour la voir en grand
- · A appelé les instances des carnets

## Entretiens (5/7)

#### 9ème testeur, 23 ans et étudiant en école d'ingénieur

connaissances en informatique :

#### **Quel est ce site?**

"Un site où les gens publient des albums photos"

- La messagerie fait plutôt penser à une boîte mail qu'à des messages direct
- Dommage qu'on soit obligé de rafraîchir la page pour changer la photo qu'on veut poster

### Points positifs/négatifs :

#### Mission 1 réussie !

#### Remarques générales :

- Pensait qu'il s'agissait d'un site pour vendre des objets de prime abord
- Le logo propose une redirection vers l'accueil
- Ne comprend pas l'intérêt d'afficher les instances fermées

Mission 2 réussie après beaucoup de temps. A dans un premier temps cliqué sur la home mais a compris qu'il s'agissait uniquement des abonnés. A ensuite cliqué sur Network, puis sur Decouvrir, puis sur Public.

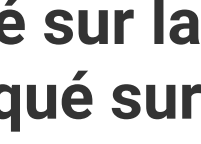

#### 12ème testeur, 18 ans et étudiant en physique

connaissances en informatique :

"Pour faire des albums photos que l'on peut partager avec d'autres utilisateurs"

#### Quel est ce site ?

- A appelé les instances des groupes
- Beaucoup d'informations
- · Pour lui le but d'un RS est de rejoindre une communauté, pourtant les MAU sont peu nombreux et le processus de mise en place est fastidieux

- Ne se sent pas en confiance et n'a pas l'impression d'être la cible du site
- A compris l'ensemble des fonctionnalités

#### Points positifs/négatifs :

- **■** Les filtres ne s'appliquent pas automatiquement et des composants ressemblent à des boutons mais n'en sont pas.
- A apprécié d'avoir la possibilié d'appliquer une licence à une photo

#### Remarques générales :

- · A appelé les instances des templates puis des albums (pensait au début qu'il s'agissait d'un site pour faire des albums persos)
- Le site lui fait penser à Instagram

## Entretiens (6/7)

### 11ème testeur, 26 ans et Web designer

connaissances en informatique :

"Des groupes du style d'Instagram où l'on doit pouvoir partager et voir des photos dans un thème commun"

#### Quel est ce site ?

#### Points positifs/négatifs :

#### Mission 1 réussie !

#### Remarques générales :

Mission 2 échouée. A cliqué à plusieurs reprises sur Network. Le bouton Public ne lui semblait pas assez mis en avant et mal nommé.

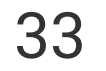

Mission 2échouée. Pensait que public regroupait les abonnements. A cliqué sur Network a plusieurs reprises.

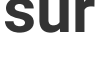

#### 14ème testeur, 25 ans et ingénieur en informatique

connaissances en informatique :

"Un moteur de recherche pour albums photos. Un réseau social de photo"

#### Quel est ce site ?

#### Points positifs/négatifs :

- Le vocabulaire utilisé n'est pas toujours le mieux choisi.
- N'a pas apprécié de devoir recharger la page pour changer la photo qu'il voulait poster.

#### Remarques générales :

- On ne comprend pas tout de suite que l'on peut créer son propre serveur, il faut remonter l'information en haut de page (pixelfed.org)
- Le site lui fait penser à Mastodon

## Entretiens (7/7)

#### 13ème testeur, 22 ans et étudiant en hydrogéologie

connaissances en informatique :

"Un site de photographie, de posts, rangé par thématique. Un site qui répertorie différents blogs et où l'on peut voir le nombre d'utilisateurs et de posts."

#### Quel est ce site ?

#### Points positifs/négatifs :

#### Remarques générales :

• A appelé les instances des blogs/des sites

- A trouvé le site très ergonomique et bien construit. Le concept est clair et épuré.
- L'interface n'est pas trop surchargé et on est attiré par l'essentiel (les photos)
- Mission 1 réussie !
- Mission 2 réussie !

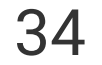

### Personas

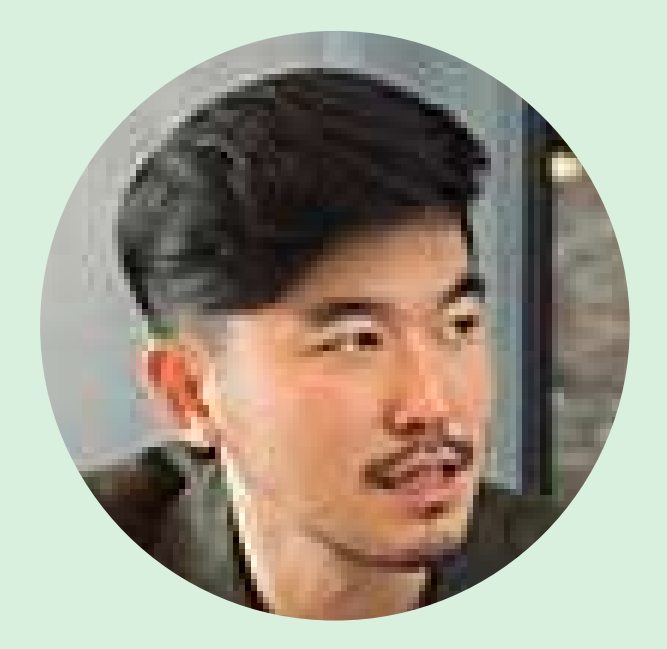

• Il accorde beaucoup d'importance aux relations avec ses collègues.

- Qu'il y ait encore autant de personne qui utilisent des logiciels non-libre comme Facebook et Google par exemple
- Que les logiciels libres soient durs à faire adopter
- Ne pas pouvoir quitter certaines plateformes pour rester en contact avec plusieurs de ses amis
- Que les géants ne remettent pas en question leur modèle et ne s'ouvrent pas sur le Fediverse
- Que les logiciels libres ne soient pas plus connus du grand public
- 2 "Les outils que nous proposent les géants du numériques ne sont pas conçus pour répondre à nos besoins mais à leurs besoins de rentabilité. Donc les logiciels libres ne sont pas là uniquement pour créer une copie de ce qui existe déjà mais aussi pour proposer une nouvelle façon de faire les choses" Il est important de prendre en compte cette problématique.

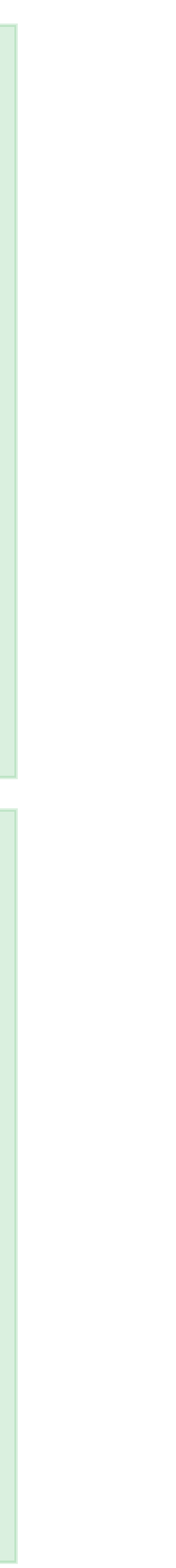

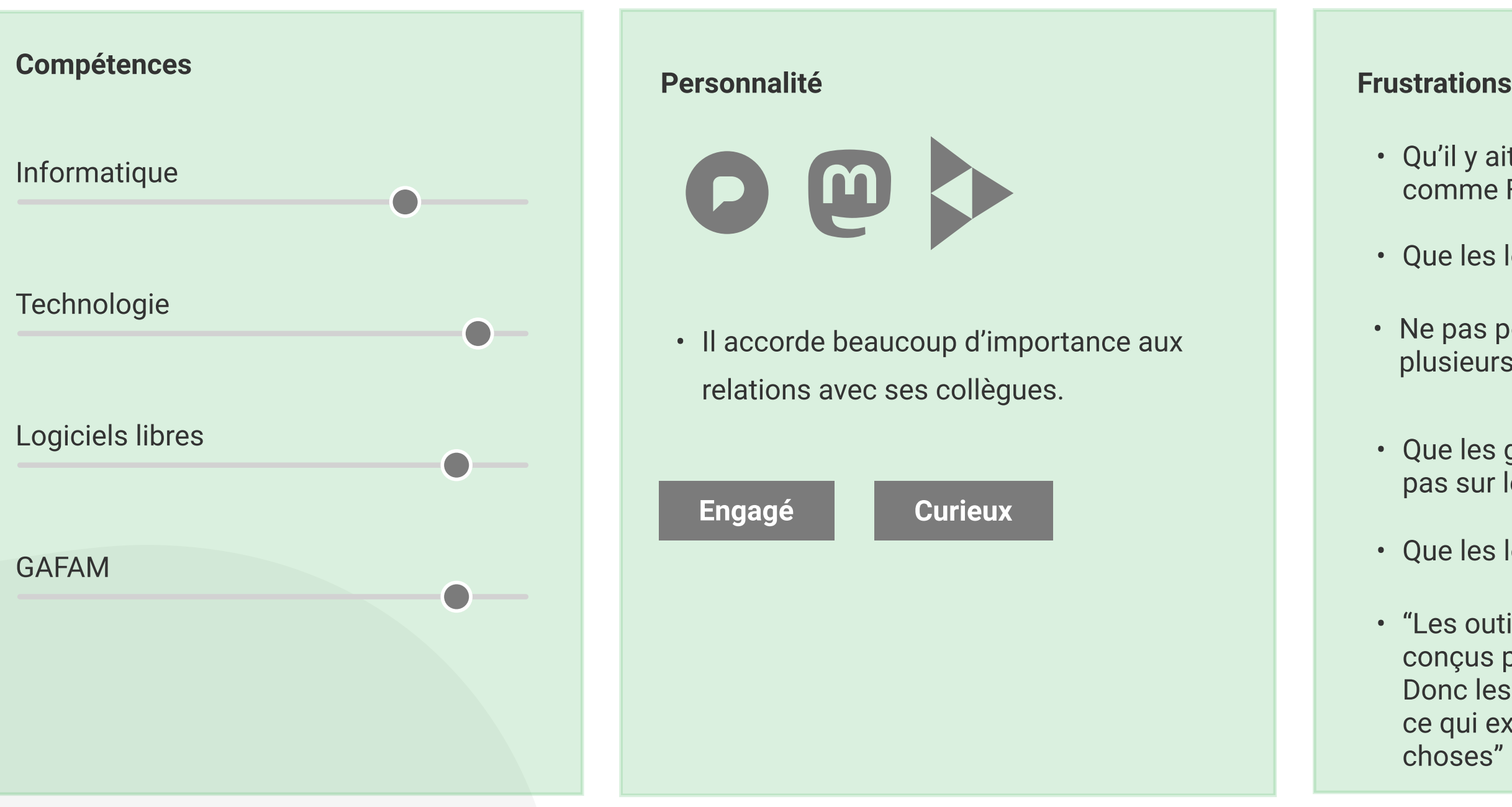

#### **Motivations**

- Protéger ses données personnelles
- · Etre libre et se sentir en sécurité
- Pas de publicité sur les logiciels libres
- <sup>2</sup> "Je suis bon en informatique et j'aime bidouiller"

Il s'intéresse à l'informatique depuis tout petit. Il a longtemps utilisé des logiciels propriétaires (Facebook, Instagram...) mais depuis quelques années avec les scandales qu'il y a eu concernant ces grands acteurs, il s'est intéressé de plus prêt à sa présence sur internet et à la manière dont était géré ses données.

**Age : 24 ans** Emploi : Informaticien Lieu : Paris, France

#### Anatole

Après de nombreuses recherches il est devenu très engagé dans ce domaine et a intégré pleinement les logiciels libres dans son quotidien en faisant disparaitre petit à petit tous les logiciels non libres.

### Personas

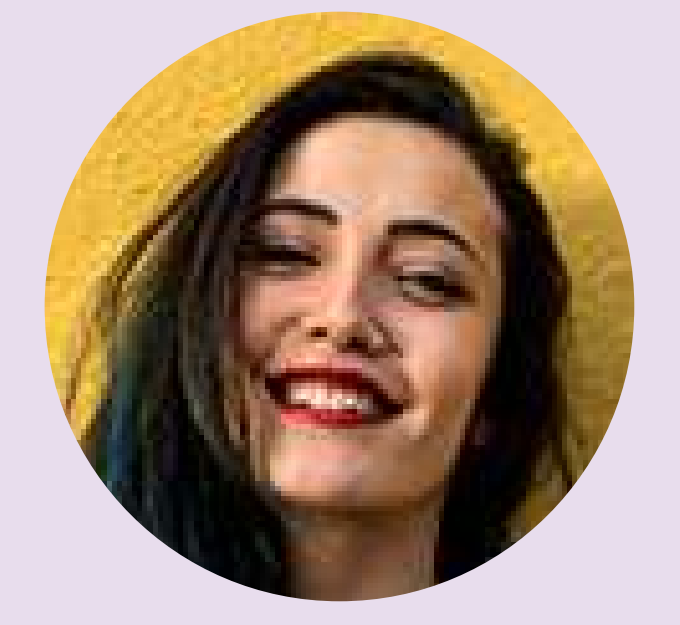

**Age: 20 ans** 

- Pouvoir échanger avec de nombreuses personnes
- Etre visible de sa communauté
- · Retrouver ses amis sur les réseaux
- Partager son travail et être remotivée par les likes et commentaires des gens qui la suivent

· Très attachée à ses outils actuels

- · Il y a beaucoup de publicité et de contenus sponsorisés sur les réseaux sociaux
- Que les logiciels libres soient durs à faire adopter
- · Difficulté à être visible, l'algorithme la "force" à poster tous les jours du contenu
- Ne veut pas changer ses habitudes
- Elle n'a pas aimé Pixelfed même s'il y des ressemblances à Instagram. Elle a eu du mal à comprendre pourquoi il serait mieux d'utiliser cette copie alors qu'Instagram fonctionne parfaitement et a une grande communauté.
- "Je me suis sentie seule sur Pixelfed, j'ai fais mon album photo pour moi"

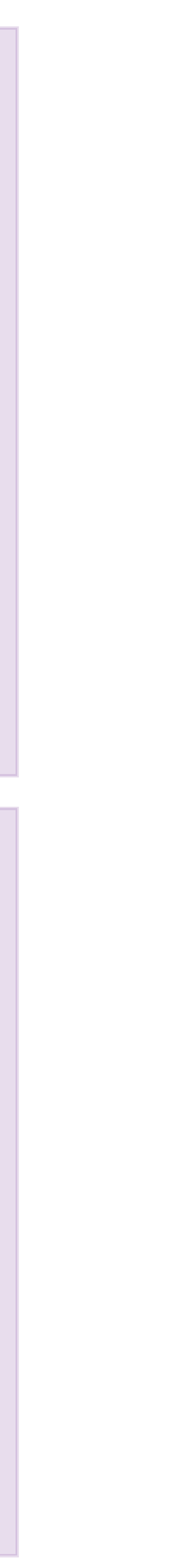

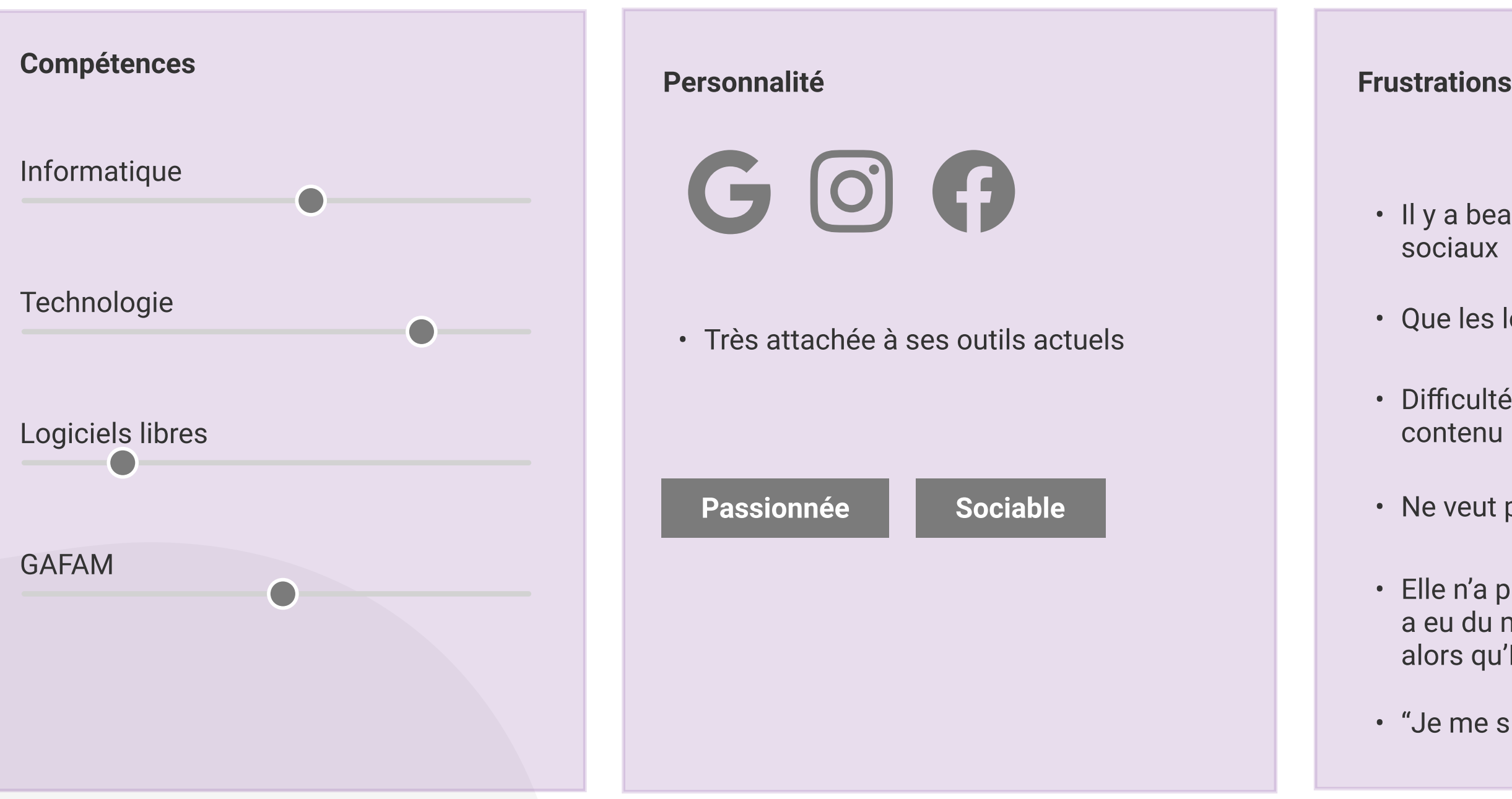

#### **Motivations**

Emploi : Etudiante en biologie

#### Anne

Anne utilise de nombreux outils notamment ceux de Google pour ses travaux de groupe ainsi que Messenger pour communiquer facilement avec ses collègues de promo. Elle est passionnée de photographie et alimente régulièrement un compte Instagram.

Un de ses amis lui a parlé des logiciels libres et notamment de Pixelfed, elle a créé un compte mais il y a des choses qu'elle n'a pas bien compris, les instances par exemple, elle a posté quelques photos mais il n'y a pas eu beaucoup d'intéraction et aucun de ses amis n'était sur la plateforme. Elle a donc préféré rester sur Instagram où se trouve sa communauté.

Lieu : Nantes, France

### Conclusion

PixelFed est un logiciel qui plaît et qui a déjà conquis différents profils de personnes. Notamment les passionés d'informatique ou des personnes qui partagent les valeurs du libre. Il s'est principalement fait connaître grâce au Fediverse et à d'autres réseaux sociaux libres. Pourtant, beaucoup des testeurs ne connaissant pas l'outil, ont eu le sentiment d'être sur une plateforme qui n'avait pas été conçue pour **eux** et qui s'adressaient à un public qualifié ou passionné. Il reste donc adapté uniquement à de petites catégories de personnes.

Différentes pistes d'amélioration sont à aborder sur l'UX de la plateforme, comme le wording qui n'est pas toujours accessible, le responsive et l'arboresence. Les pistes en détails sont sur l'audit ergonomique.

Pour finir, l'enjeu le plus important de PixelFed reste sa position dans le milieu des réseaux sociaux. Actuellement, il n'a pas réussi à prouver son intérêt auprès pixelmême des initiés des logiciels libres, puisqu'il n'apporte pas un oeil neuf à l'usage que pourraient en faire les utilisateurs. Le fait que Pixelfed ne se contente que de reprendre uniquement les fonctionnalités existantes sur instagram ne suffit pas et ne remet pas en question le modèle de réseau existant.

Puisqu'il n'y a pas de publicité pour faire parler de ces outils, il faut avoir fait des recherches sur les logiciels libres ou connaître quelqu'un qui en a parlé, pour être au courant de l'existence de ces plateformes. Cela favorise le fait qu'il y a peu de monde sur cet outil. Pourtant la communauté est un enjeu crucial pour les réseaux sociaux, et c'est ce qui semble faire défaut principalement à PixelFed pour garder des membres actifs sur ses instances. Il peut être intéressant de développer la communication sur la plateforme.

Ceux n'ayant pas Instagram ne voient pas l'intérêt d'utiliser une autre application qui propose le même service. Quant à ceux qui utilisent Instagram, l'usage serait dégressif car les avantages qu'ils trouvaient sur Instagram ne se retrouvent pas sur PixelFed (communauté, ergonomie, partage, ...). Bien qu'Instagram ait ses défauts, beaucoup préfèrent encore y faire facer plutôt que de changer de plateforme et faire face à d'autres difficultés qui semblent plus importantes à la vue des utilisateurs.

Par conséquent, si même les initiés du Fediverse n'arrivent pas à se projeter dans cet outil libre car ils n'y voient pas d'intérêt, il reste encore plus difficile de ramener de nouveaux usagers sur la plateforme.

Malgré tout, 76% des personnes sondées sont prêtes à faire des compromis si on leur prouve les avantages liés à l'utilisation d'un réseau social libre.

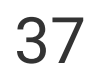

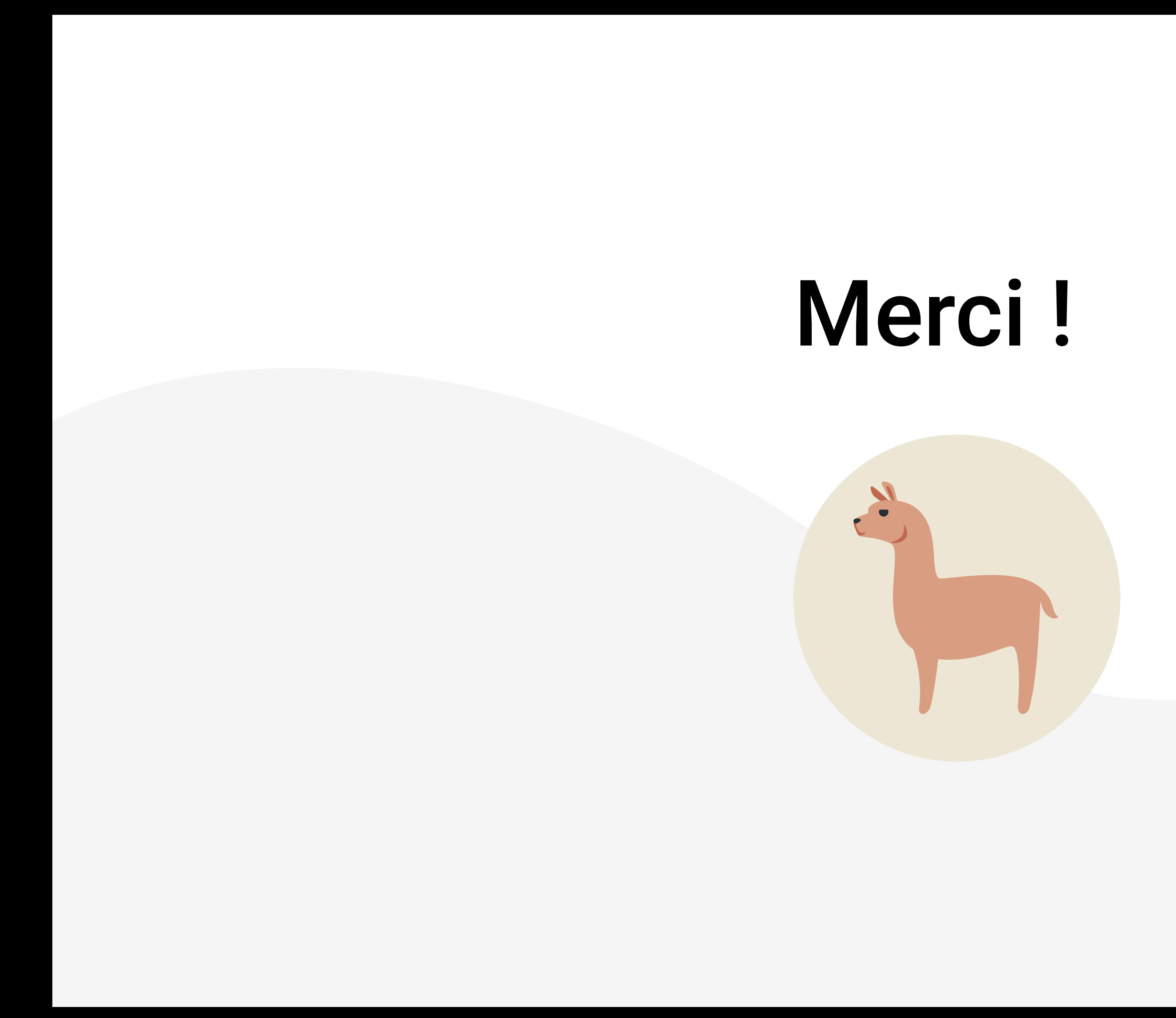